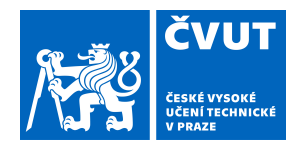

## ZADÁNÍ DIPLOMOVÉ PRÁCE

## **I. OSOBNÍ A STUDIJNÍ ÚDAJE**

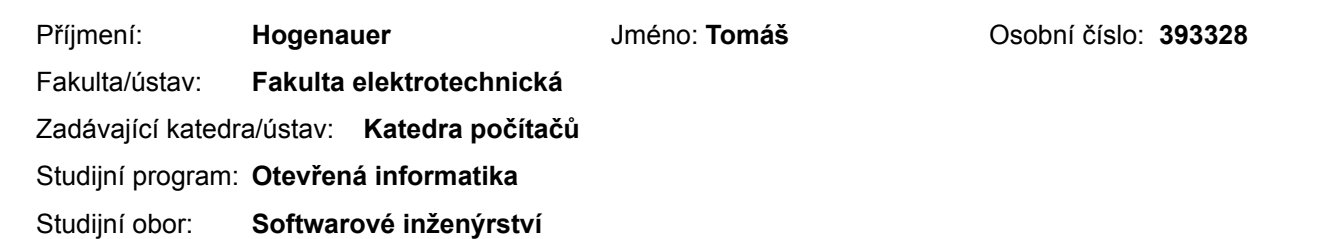

### **II. ÚDAJE K DIPLOMOVÉ PRÁCI**

Název diplomové práce:

#### **Adaptace UI založená na vlastnostech uživatele**

Název diplomové práce anglicky:

#### **Adaptive UI based on users feature**

Pokyny pro vypracování:

[1][2][3] Návrh adaptivní strukturu aplikace řeší problémy uživatelů na nároky uživatelského rozhraní.

Každý uživatel má jiné nároky a potřeby. Struktura se mění v závislosti na kontextových informacích.

Cíle práce jsou následující:

1) Prostudujte možnosti adaptivních uživatelských rozhraní a nástrojů pro zachycení vlastností uživatele. Vlasnosti uživatele se nedají měnit rychle v čase (Cholerik, flegmatik, extrovert apod)

2) Rozšiřte adaptivní framework [1]

3) Využijte framework [4] a vytvořte pomocí něj prototyp aplikace. Aplikaci otestujte na uživatelích.

4) Upravte funkčnost frameworku [4] aby na zakladě vlastnosti uživatele měnil

- barvu, okraje, tvary prvků a velikost písma, pozadí a jiné

5) Využijte agilní způsob vývoje prototypů. Zamerte se na optimalizaci speficickych uzivatelskych potreb uzivatelskeho rozhrani.

6) Vyhodnoťte testy, výhody a možná omezení řešení.

Seznam doporučené literatury:

1. Šebek, J. - Richta, K.: Usage of Aspect-Oriented programming in Adaptive Application Structure. New Trends in Databases and Information Systems: ADBIS 2016 Short Papers and Workshops, BigDap, DCSA, DC, Prague, Czech Republic, August 28-31, 2016, Proceedings

2. ŠEBEK, J. and T. ČERNÝ. AOP-based Approach for Local Data Management in Adaptive Interfaces. In: ČERNÝ, T., H.W. PARK, and N. JOUKOV, eds. Proceedings of the 6th International Conference on IT Convergence and Security (ICITCS 2016). 6th International Conference on IT Convergence and Security, Prague,

2016-09-26/2016-09-29. Red Hook: Curran Associates, Inc., 2016. pp. 1-5. ISSN 2473-0122. ISBN

978-1-5090-3765-0. DOI 10.1109/ICITCS.2016.7740313.

3. ŠEBEK, J. and K. RICHTA. Impact of User?s Emotion on Software Adaptation. In: RICHTA, K., P MORAVEC, and J. ŠEBEK, eds. DATESO 2017. DATESO 2017 - Data, Texty, Specifikace a Objekty, Rančířov, 2017-04-10/2017-04-12. Praha: Česká technika - nakladatelství ČVUT, 2017. pp. 1-14. ISBN 978-80-01-06138-1.

Available from: http://www.cs.vsb.cz/dateso/2017/ 4. Lunova, A.: Adaptive UI based on users emtions, thesis, 2017, Department of Computer graphics and interaction, CTU FEE, Prague.

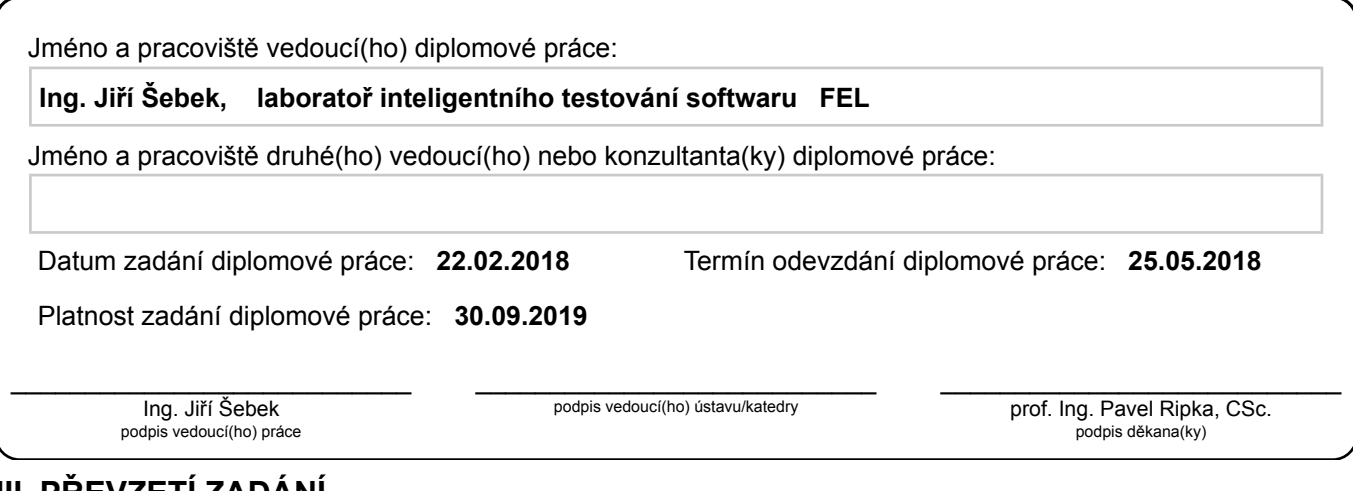

## **III. PŘEVZETÍ ZADÁNÍ**

Diplomant bere na vědomí, že je povinen vypracovat diplomovou práci samostatně, bez cizí pomoci, s výjimkou poskytnutých konzultací. Seznam použité literatury, jiných pramenů a jmen konzultantů je třeba uvést v diplomové práci.

Datum převzetí zadání **Podpis studenta** Podpis studenta

.

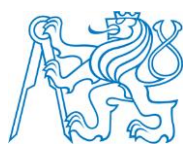

## **CZECH TECHNICAL UNIVERSITY IN PRAGUE**

**Faculty of Electrical Engineering Department of Computer Science**

# **ADAPTACE UI ZALOŽENÁ NA VLASTNOSTECH UŽIVATELE**

## DIPLOMOVÁ PRÁCE

Studijní program: **Otevřená Informatika** Studijní obor: **Softwarové Inženýrství**

Vedoucí práce: **Ing. Jiří Šebek**

## **Bc. Tomáš Hogenauer**

## PROHLÁŠENÍ

Prohlašuji, že jsem předloženou práci vypracoval samostatně a že jsem uvedl veškeré použité informační zdroje v souladu s Metodickým pokynem o dodržování etických principů při přípravě vysokoškolských závěrečných prací.

Datum Podpis

## ABSTRAKT

Cílem diplomové práce je vytvořit framework pro mobilní zařízení s Android OS, který bude umožňovat adaptaci struktury a kontextu aplikace na základě informací získaných o vlastnostech uživatele.

Klíčová slova: Android, Adaptace, Vlastnosti uživatele, Framework, Temperament, Osobnost, Nálada

## ABSTRACT

The aim of the diploma thesis is to create a framework for mobile devices with Android OS, which enables adapts structure and context of an application based on users features.

Keywords: Android, Adaptation, Users features, Framework, Temperament, Personality, Mood

## **OBSAH**

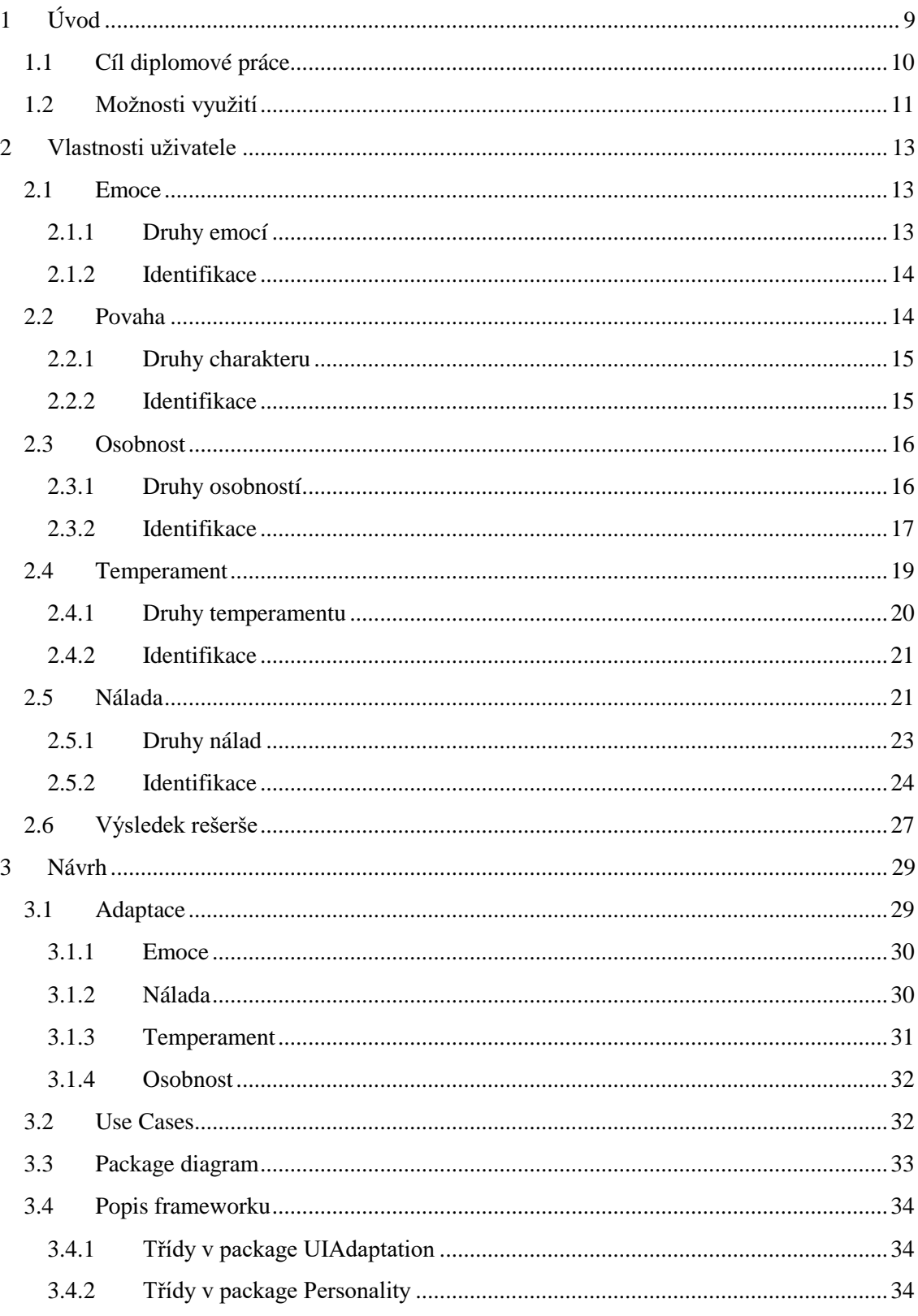

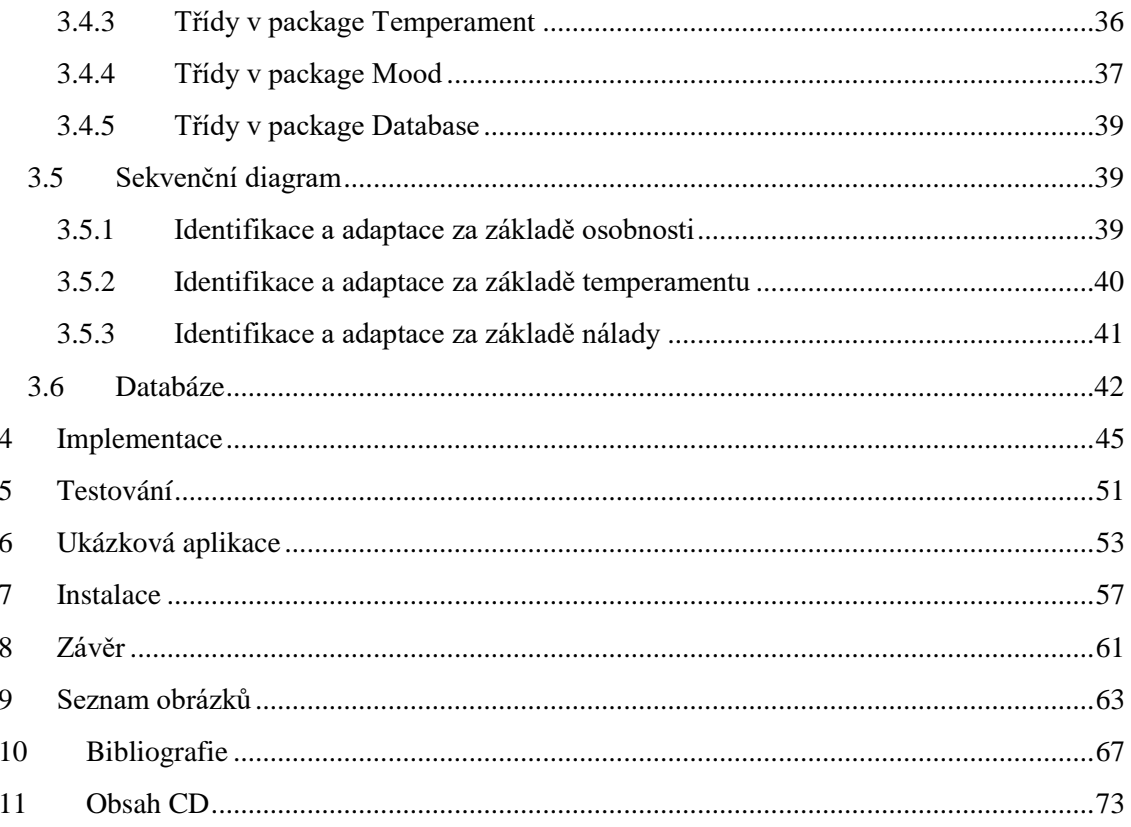

## <span id="page-10-0"></span>ÚVOD

Není pro nás novinkou, že prodej stolních počítačů již řadu let klesá, a naopak prodej mobilních zařízení a tabletů každým rokem roste. Pokud se podíváme na Obrázek 1.1, tak je vidět, v roce 2009 trhu dominovali počítače s 99% podílem na celosvětovém trhu, avšak tento podíl se s přibývajícím časem snižoval. To mělo za následek, že v roce 2016 počet mobilů a tabletů začal podílově dominovat trhu a je předpokládáno, že v budoucnu bude tento podíl stále zvyšovat. Dalo by se předpokládat, že stolní počítače budou vytěsněny tablety, avšak jejich množství se nezvyšovalo v závislosti s úpadkem stolních počítačů. Naopak v posledních letech je jejich podíl na trhu je konstantní s klesající tendencí. Lze tedy očekávat, že pokud se na trhu neobjeví nová technologie, která by mohla konkurovat telefonům, tak budou stále více dominovat trhu.

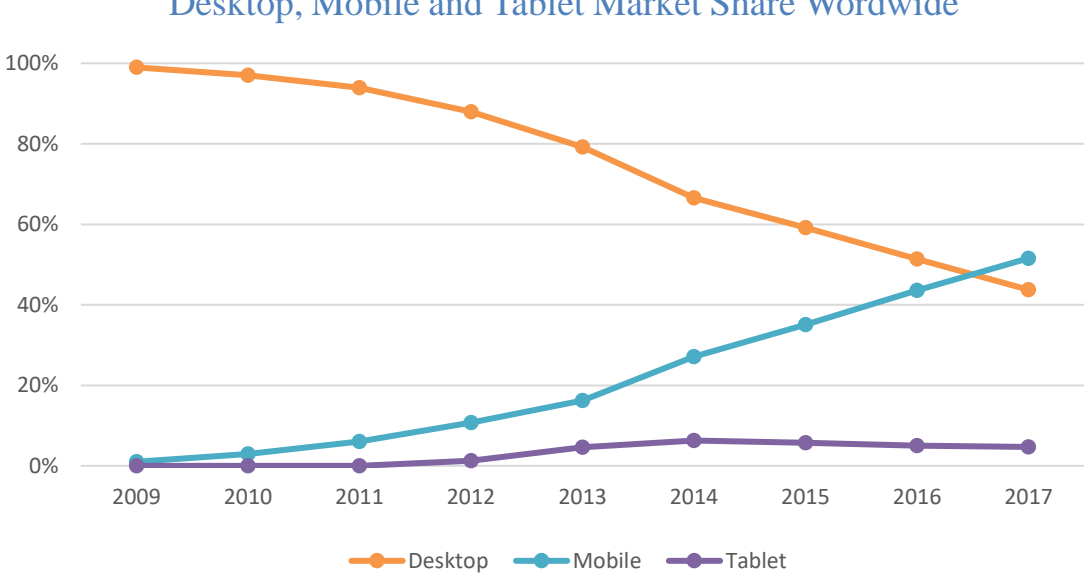

Desktop, Mobile and Tablet Market Share Wordwide

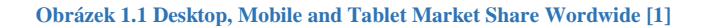

Pokud bychom se zaměřili na počet uživatelů mobilních zařízení, tak jejich počet je podle webu Statista.com odhadován na 2,56 bilionů pro letošní rok (2018) a předpokladem růstu na 2,71 bilionu pro rok 2019 [2].

Jedná se o veliké množství uživatelů a tím nastává jeden velký problém pro vývojáře mobilních aplikací: Jak vytvořit mobilní aplikaci, která by graficky a strukturou vyhovovala každému z uživatelů, když každý člověk je jiný a má jiné vlastnosti a tím i jiné preference. Vývojářům nezbývá nic jiného, než analyzovat uživatele a přizpůsobit aplikaci takovým způsobem, aby vyhovovala co největšímu počtu uživatelů. Spokojenost uživatele s použitelností a kvalitou aplikace musí být jedno z hlavních priorit, neboť nám zaručuje, že uživatelé budou nadále aplikaci používat, nepřejdou ke konkurenčním aplikacím a svou spokojeností nalákají nové potencionální uživatele na naši aplikaci (Podle webu Mobile Action 70 % mobilních uživatelů čte minimálně jednu recenzi na aplikaci před jejím stažením a 75 % bere recenzi jako klíčový faktor pro stažení aplikace [3]).

Spokojenost uživatele je tedy pro nás klíčovým faktorem a tím, že navrhneme aplikaci jedním stylem docílíme, že bude spokojena pouze část našich uživatelů. To, abychom našli řešení, které by přizpůsobilo aplikaci každému uživateli tak, aby byl spokojen, je cílem naší diplomové práce.

## <span id="page-11-0"></span>1.1 CÍL DIPLOMOVÉ PRÁCE

Pro spokojenost každého uživatele je tedy potřeba, aby se aplikace uměla každému uživateli přizpůsobit individuálně. Nejjednodušším způsobem by byla možnost poskytnout uživateli kompletní kontrolu nad aplikací, ať si nastaví vše podle svých představ. Tímto řešením ale vznikají dva problémy: Pro vývojáře je to velice složité, neboť musí vytvořit v aplikaci rozsáhlé menu nastavení pro jakoukoli vlastnost elementu aplikaci a pro uživatele neúnosné nastavování v rozsáhlém menu nastavení, kde by si vše musel nastavit.

Druhou možností je identifikovat automaticky každého z uživatelů a na základě získaných poznatků nastavit aplikaci tak, aby co nejlépe pasovala. Naším cílem tedy bude analyzovat uživatele a na základě získaných informací umožnit adaptovat aplikaci takovým způsobem, aby mu vyhovovala, a nebylo tak nutné jakéhokoli nastavování ze strany uživatele. Co se týká informací, které jsme schopni o uživateli zjistit, tak naším zaměřením budou vlastnosti uživatele. Prvním krokem bude analyzovat jednotlivé vlastnosti lidí. Pro každou z těchto vlastností se pokusíme najít možnost identifikace pomocí mobilního zařízení a prozkoumat možnosti adaptace UI, která by pro danou vlastnost byla adekvátní.

Naše implementační řešení má být nástrojem pro veškeré vývojáře mobilních aplikací s tím, že používání našeho řešení jim nebude komplikovat implementaci jejich aplikace. Proto tedy naše řešení bude implementováno jako framework. Framework nebude uzavřený na naše adaptace, ale otevřený vývojáři aplikovat adaptaci podle jeho potřeb. Naše výstupy identifikace vlastností uživatele budou ukládány do interní database zařízení a bude vývojáři umožněno s těmito daty pracovat i mimo náš framework. Abychom naším řešením pomohli co nejvíce vývojářům, bude náš framework implementován pro operační systém Android, neboť jeho podíl na trhu mobilních OS je téměř 75 % (2017) [4].

Různými možnostmi adaptací mobilních aplikací se již zaobírali studenti ve svých pracích, které byly zpracovávány pod vedením Ing. Jiřího Šebka [5] [6].

## <span id="page-12-0"></span>1.2 MOŽNOSTI VYUŽITÍ

Kromě využití námi získané znalosti o vlastnostech uživatele pro adaptaci uživatelského rozhraní se zde objevuje mnoho dalších alternativ. Naše znalosti o uživateli jsou v rámci našeho řešení ukládány do přístupné databáze, takže vývojář aplikace může tyto data číst a pracovat nad nimi stejně jako náš adaptivní framework.

Mezi další možnosti využití můžeme zahrnout:

1. Přesnější cílení reklamy

Jsme schopni lépe identifikovat potencionálního zákazníka a jeho preference např. Jsme schopni určit, který uživatel bude více otevřený novým produktům a který rád zůstává věrný produktům, které zná.

- 2. Úprava aplikace pro spokojenost uživatele Jsme schopni určit identifikovat nespokojenost uživatele a aplikovat změny, které by zajistili, abychom nepřišli o uživatele (např. nabídnout dočasnou výhodu v aplikaci)
- 3. Zachycovat negativní stavy uživatele a snažit se je zlepšit Predikce chování a aktivit uživatele v naší aplikaci. Možnost úpravy chování aplikace tak, aby byla více k užitku některým typům vlastnosti a nezatěžovala zbytečně jiné.
- 4. Rozpoznat psychické problémy (např. stav deprese) Možnost analýzy častých změn nálad či přetrvávání negativních nálad může pomoci k eliminaci těchto stavů.
- 5. Zpřesnění analýzy při testech uživatelské přívětivosti Přesnější znalost testovaných osob nám pomůže přesněji klasifikovat nalezené problémy
- 6. Identifikace správného kandidáta na pracovní pozici na základě jeho vlastností

## <span id="page-14-0"></span>2 VLASTNOSTI UŽIVATELE

Adaptace aplikací se zde v našem bude odvíjet od vlastností uživatele. Naší první úlohou je tedy prozkoumat jednotlivé typy vlastností uživatelů a najít možnosti, jak bychom mohli tyto vlastnosti identifikovat za pomocí mobilních zařízení. Poté můžeme uvažovat o možnostech přesné adaptace. Je nutné, abychom byli schopni co nejpřesněji určit uživatelovi vlastnosti, jinak naše možná adaptace nebude mít cílený efekt. Vlastností uživatele je mnoho druhů a mají různou charakteristiku. Ta se liší zejména ve zdroji, délce trvání, možností změny a schopností být identifikována. Mezi zkoumané druhy vlastností patří emoce, nálada, charakter, temperament a povaha.

## <span id="page-14-1"></span>2.1 EMOCE

Emoce jsou city, které jsou někým či něčím vyvolány [7]. Emoce může být reakce na vnější i vnitřní podnět. Doba jejich trvání se liší a pohybuje se v rozmezí sekund či minut (v závislosti na typu emoce, její hloubce a zdroje emoce [8]). Příkladem emoce může být reakce na vtip či špatnou zprávu. Emoční stav může být také hraný tzn. osoba se jeví jinak, než se ve skutečnosti cítí. Příkladem může například prezentace před velkou skupinou lidí, kde se jevíte jako šťastný, ale ve uvnitř jste ve strachu, protože se bojíte vystupování před lidmi.

Emoce vznikají v závislosti reakcí na podmět. Síla reakce a typ je určitým způsobem ovlivněn také osobností člověka, stresem, kvalitou spánku, věkem a pohlavím [7].

### <span id="page-14-2"></span>2.1.1 DRUHY EMOCÍ

Nejznámější rozdělení emocí je od amerického psychologa Paula Ekmana, který je rozdělil emoce na 6 základních typů [9]:

- Naštvanost
- Znechucenost
- Strach
- Šťastnost
- Smutek
- Překvapení

Psycholog Robert Plutchik souhlasil s tímto rozdělením, ale jeho rozdělení bylo na 8 základních emocí, které si jsou vždy ve dvojicích protikladem [9]:

- Šťastnost a Smutek
- Naštvanost a Strach
- Věřícnost a Znechucenost
- Překvapení a Předtucha

Plutchin kromě rozdělení na těchto osm základních emocí přidal také rozdělení na intenzitu každé z těchto emocí a vztah mezi jednotlivými dvojicemi emocí ze stejné intenzity [10]. Toto rozdělení je graficky zobrazeno jako Plutchichik´s wheel of emotions (Obrázek 2.1).

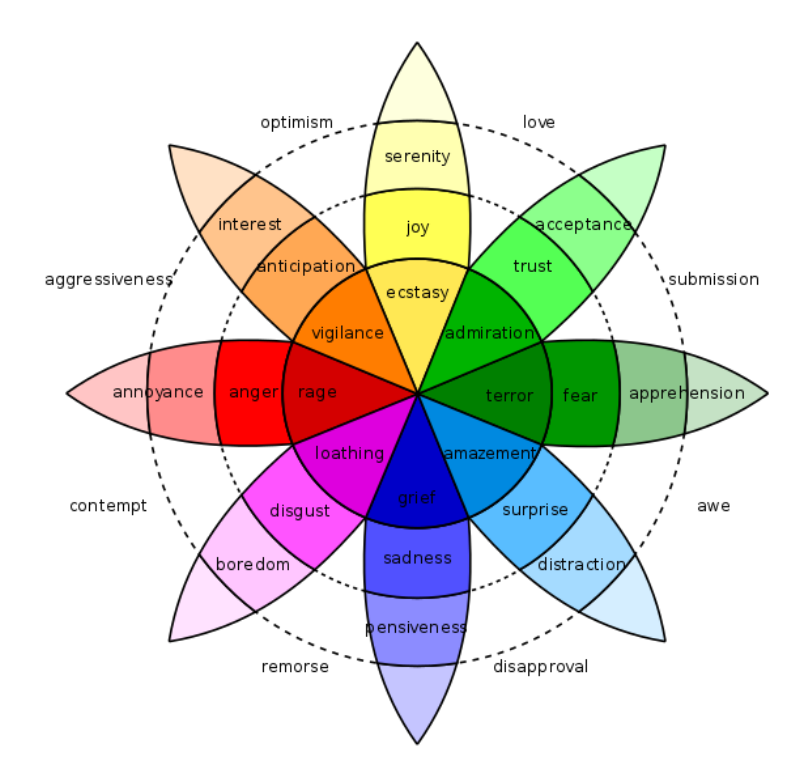

**Obrázek 2.1 Plutchichik´s wheel of emotions [10]**

#### <span id="page-15-0"></span>2.1.2 IDENTIFIKACE

Rozeznat emoce je pro lidi velice jednoduché, neboť se dají rozeznat z výrazu v obličeji (mnohem jednodušeji identifikovatelné u dětí) [11].

Další možností je identifikace na základě zvukové stopy uživatele, konkrétně jeho mluvy [12].

Některé emoce je také možné určit základě obsahu textu, tedy jakým tonem můžeme text reprezentovat. Toho je možné vidět na službě The Tone Analyzer od společnosti IBM [13].

## <span id="page-15-1"></span>2.2 POVAHA

Charakter je vlastnost, která ovlivňuje naše chování [14], přesněji určuje námi naučené chování [15]. Jedná se o morální a mentální vlastnost člověka. Má vliv na naše postoje vůči vnějšímu okolí, včetně k přístupu k práci, ostatním lidem a sobě samému.

Charakter se mění v průběhu života na základě působení okolních vlivů (výchova, rodina a kolektiv) [14].

#### <span id="page-16-0"></span>2.2.1 DRUHY CHARAKTERU

Typy charakterů jsou pro nás obecně známy hlavně z pohádek, filmů a divadelních představení. Ty můžeme nejzákladnější rozdělit na dobré a špatné. Na druhou stranu zařadit takto některé charaktery je velice obtížné, neboť vždy záleží na situaci, ve které se nacházíme. To znamená, že charakter může pro nás v některých situacích působit jako kladný a v jiných zase jako záporný. Různé charaktery jsou vhodné pro různé typy situaci, tudíž upřednostňovat určité typy můžeme pouze na zaklade našich představ, nikoli obecných definic. To platí například při hledaní vhodného zaměstnance do naší firmy.

Každý charakter lze popsat pomocí 24 vlastností, kde každá z vlastností je určena hodnotou mezi 0 a 1, jak moc platí pro daný charakter [16]. Už jen z těchto hodnot jsme schopni vypozorovat, zdali se jedná o dobrý či špatný charakter a jaké jsou jeho silné stránky.

Mezi vlastnosti charakteru patří [16] [17]:

- Moudrost (kreativita, zvědavost, soudnost, nadhled, zájem o učení)
- Odvaha (statečnost, upřímnost, vytrvalost, nadšení)
- Lidskost (štědrost, láska, sociální inteligence)
- Soudnost (férovost, vůdcovství, týmová práce)
- Ukázněnost (shovívavost, lidskost, opatrnost, samoregulace)
- Vnímavost (ocenění krásy, vděčnost, naděje, humor, spiritualita)

### <span id="page-16-1"></span>2.2.2 IDENTIFIKACE

Pokud se soustředíme na potencionální zaměstnance či nové přátelé, tak charakter člověka je pro nás důležitý. Nedá se ale zjistit hned, je potřeba rozsáhle či dlouhodobější zkoumaní. Nejpřesnější charakter urči dlouhodobý přátelé, ale i tak je zde velká nejistota, neboť určení charakteru ostatních osob je ovlivněno také naším charakterem, tj. každý charakter určuje jinak charakter ostatních. Zaměstnavatel nemůže jednoduše zjistit charakter osoby pouze z pohovoru. Může zjistit pouze jeho osobnost [18].

Vzhledem k tomu, že charakter se rozlišují podle rozdílného chování v různých situacích, provádí se simulace těchto událostí a sleduje se chování dané osoby [18]. Podobným způsobem se také analyzuje za pomoci dotazníku VIA-IS (The values in actions – Inventory of Strength) [16]. Dotazník se skládá z 240 položek, kde pro každou vybírá dotazovaný na pěti stupňové škále, jak moc položka odpovídá. Na základě výsledku jsme schopni ohodnotit každou z 24 vlastností charakteru.

## <span id="page-17-0"></span>2.3 OSOBNOST

Osobnost můžeme chápat jako vlastnost popisující chování, pocity, myšlenky a emoce jedince dohromady [19]. Osobnost by se dala popsat jako maska či identita osoby, tedy jak se jevíme zvenčí (kdo vypadáme, že jsme) [20]. Vědci věří, že osobnost má vliv na náš sociální život, pracovní zkušenosti, fyzické a mentální zdraví, a další aspekty našeho života. Lidé se ji snaží často změnit jejich personality určitými změnami v jejich životě.

Osobnost se oproti temperamentu časem mění. Změny nastávají hlavně vlivem několika faktoru [21]:

- Socializace
- Vzdělaní
- Podrážděnost
- Strachu
- Vliv okolí (např. vrstevníků, kultury)

Tyto faktory se nemění příliš často, tudíž změny osobnosti lze vidět v širších horizontech. Na druhou stranu jeden z výzkumů ukázal, že osobnost se dá změnit poměrně rychle (avšak ne natrvalo) [22]. Studie testovala 207 osob s mentálními problémy, kteří navštěvovali různé fyzioterapie a přijímali různé druhy léků. Během terapie byly zaznamenány měřitelné změny v průměru po 24 týdnech.

Menší mírou je osobnost ovlivněna z dědičnosti, tj. temperamentem člověka [23].

### <span id="page-17-1"></span>2.3.1 DRUHY OSOBNOSTÍ

V roce 1960 psychologové Hans Jürgen and Sybil Eysenck vytvořili model pro popis osobnosti. Předpokládali, že osobnost má 3 dimenze: psychoticismus, extravertismus a neuroticismus [24]. K nim později současnější psychologové přidali další dvě dimenze. Osobnost se tedy skládá z pěti komponent, zvaných Big Five, které zobrazuje [Obrázek 2.2](#page-18-1) [25]. Ty zahrnuji:

- Otevřenost zkušenostem (Openness to experience)
- Pečlivost/svědomitost (Conscientiousness)
- Extroverze (Extroversion)
- Svolnost (Agreeableness)
- Neuroticismus (Neuroticism)

Při klasifikaci osobnosti dochází k měření každé z komponent, která může nabývat nízkých či vysokých hodnot, tj. přikloní se na jednu stranu či na druhou (vi[z Obrázek 2.2\)](#page-18-1).

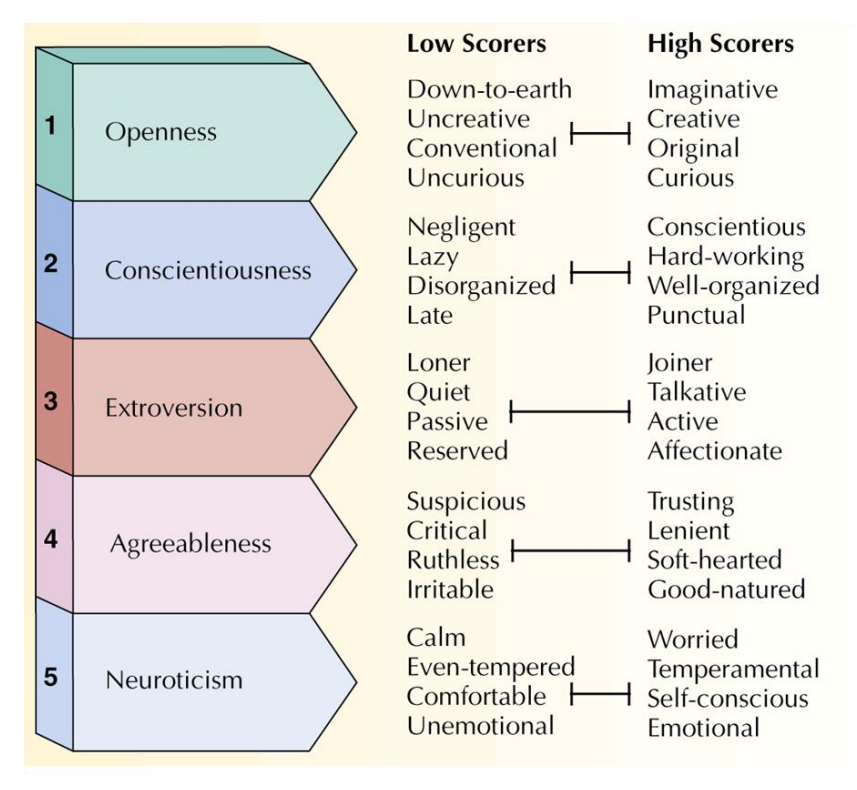

<span id="page-18-1"></span>**Obrázek 2.2 Big Five [26]**

#### <span id="page-18-0"></span>2.3.2 IDENTIFIKACE

Osobnost je obecně velice lehce čitelná, a to i u osoby, kterou příliš neznáme [27]. Je to vlastnost, kterou vám lidé určí již při prvním seznámení. Díky tomu je to právě ta vlastnost, podle které si vás na pracovním pohovoru zařadí (bohužel to ale není ta vlastnost, podle které by měli určovat vaše schopnosti pro spolupráci).

Ke zjištění osobnosti se nejčastěji používají dotazníky, které se skládají z výroků a dotazovaná osoba musí definovat, jak moc se s jednotlivými výroky ztotožňuje [\(Obrázek 2.3\)](#page-19-0) [28]. Získané hodnoty se poté promítají do Big Five (resp. definují výraznější vlastnost pro každou komponentu). Během různých výzkumů byly vyvíjeny různé typy dotazníků, a tak se pro přesnost určení začal dotazník na osobnost standardizovat, a to pod záštitou Eugene-Springfield Community Sample (ESCS) [29]. V roce 1994 měl dotazník celkem 858 otázek, 275 v roce 1995, 179 v roce 1996 a 160 v roce 1998. Aktuálně je dostupná verze, která obsahuje 50 otázek.

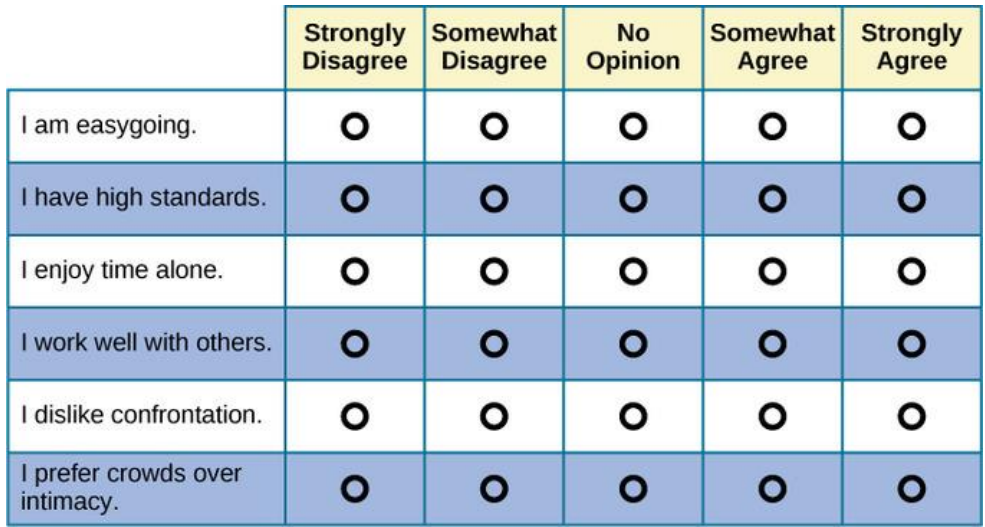

<span id="page-19-0"></span>**Obrázek 2.3 Ukázka dotazníku pro zjištění osobnosti [28]**

Mezi další metody můžeme zařadit metodu zvanou Rorschach Test, kde jsou testované osobě předkládaný inkoustové skvrny tak, jak je tomu vyobrazuje [Obrázek 2.4,](#page-19-1) a jejím úkolem je určit, co je na obrázku a proč si to myslí. Tímto způsobem je mimo jiné možné sledovat také emoce, myšlenky, postoje a motivaci.

Dalším známým testem je Thematic Apperception test, ve kterém jsou osobě předloženo 30 kartiček a její cílem je říct příběh o každé z kartiček včetně popisu, jak tomuto příběhu došlo, jaké myšlenky a pocity měli jednotlivé zobrazené charaktery. Včetně personality lze z tohoto testu získat přehled o emocích osoby.

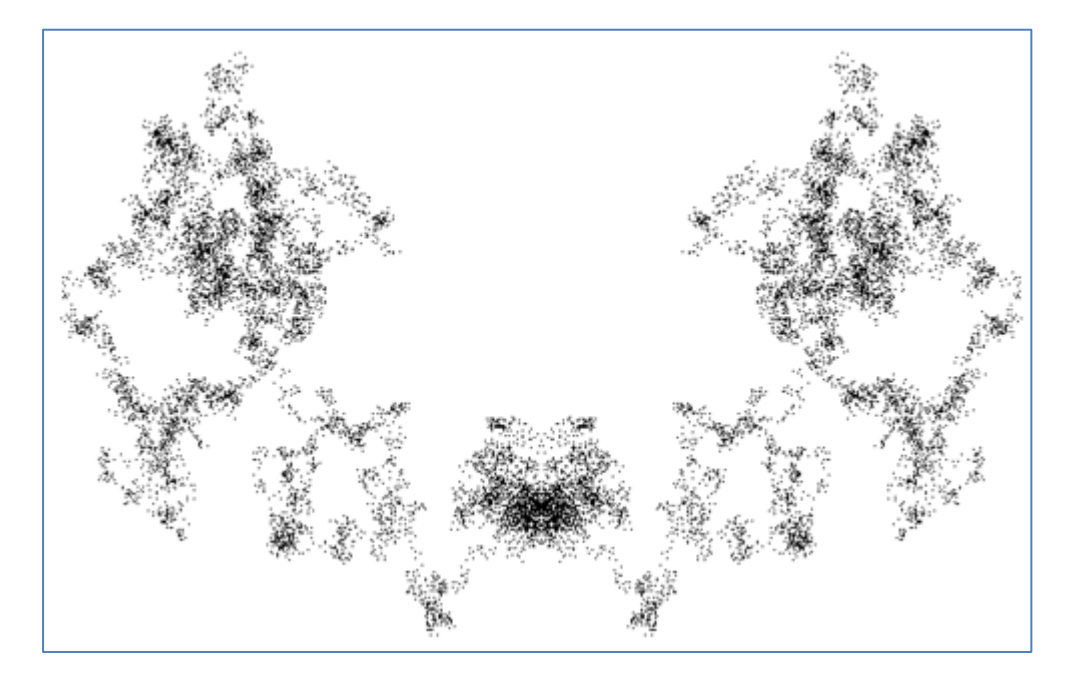

<span id="page-19-1"></span>**Obrázek 2.4 Rorschach Test [28]**

Sociální síť LinkedIn [30], která slouží k osobni pracovní prezentaci a hledaní nových pracovních příležitostí, se snažila zjistit osobnost pro lepší zařazení osob do určitých pracovních pozic [31]. K tomu využila analýzy profilové fotografie a výčtu pracovních zkušeností. Jejím předpokladem bylo zjištění otevřenosti a extroverze uživatele, ale z průzkumu se jim podařilo získat veškeré typy personalit z Big Five právě kromě extroverze.

Na základě obsahu textu od uživatele je též dojít k určování vlastností uživatele. Tímto směrem se vydala společnost IBM s produktem Personality Insights [32]. Tato technika je mnohdy viděna u analýzy lidí na základě jejich komentářů na sociálních sítích, hlavně Twitteru [33].

## <span id="page-20-0"></span>2.4 TEMPERAMENT

Temperament je skupina vlastností, které způsobují to, co děláme [34]. Mezi charakteristiky temperamentu řadíme [35]:

- aktivity (relaxace či pohyb)
- regulérnost (spací návyky)
- počáteční reakce (přívětivost či odtažitost)
- přizpůsobivost (přizpůsobení se změnám)
- citovost (reakce)
- nálada (šťastnost či smutek)
- rozrušitelnost (koncentrace)
- vytrvalost (ztráta zájmu o určitou aktivitu) citlivost (stimulace)

Temperament je vrozenou vlastností a nedá se ničím změnit či ovlivnit v pozdějším věku [25]. Typ temperamentu se nemusí shodovat s temperamentem rodičů [36]. Temperament se ale v menším rozsahu modeluje díky vlivům, kterým je člověk vystaven během dospívání. Tím mohou být [34] [37]:

- 1. Domácí prostředí a výchova
- 2. Vrstevníci + sourozenci
- 3. Geografické místo výchovy
- 4. Vzdělání
- 5. Skupiny, které nás obklopují (škola, kostel, kroužky)
- 6. Pohlaví
- 7. Vliv stresu

### <span id="page-21-0"></span>2.4.1 DRUHY TEMPERAMENTU

Temperament můžeme rozlišit na čtyři základní temperamenty:

- 1. Melancholik
- 2. Cholerik
- 3. Flegmatik
- 4. Sangvinik

[Obrázek 2.5](#page-21-1) ukazuje, že k určení temperamentu závisí na emoční stabilitě a introverze, a že každý temperament má jiné vlastnosti. Člověk nemusí mít pouze jeden temperament, ale i dva, avšak jeden z nich je vždy primární [34]. V tomto základním modelu se ale objevilo mnoho nesrovnalosti, zvláště mezi rozdíly mezi jednotlivými temperamenty, proto se do modelu přidal pátý temperament, kterým je pasivita. S tímto pátým temperamentem ale mnoho lidi nesouhlasí, a tak se ve většině článku ani nezobrazuje.

Každý z temperamentů se skládá ze 4 komponent, kde pro každou komponentu rozlišujeme mezi dvěma vlastnostmi [38]:

- Introvert či extravert (Extraverted nebo introverted)
- Tušení či intuice (Sensing nebo intuitive)
- Myšlení či cítění (Thinking nebo feeling)
- Souzení či chápání (Judging nebo perceiving)

Díky tomuto rozděleni můžeme získat celkem 16 rozdílných temperamentů.

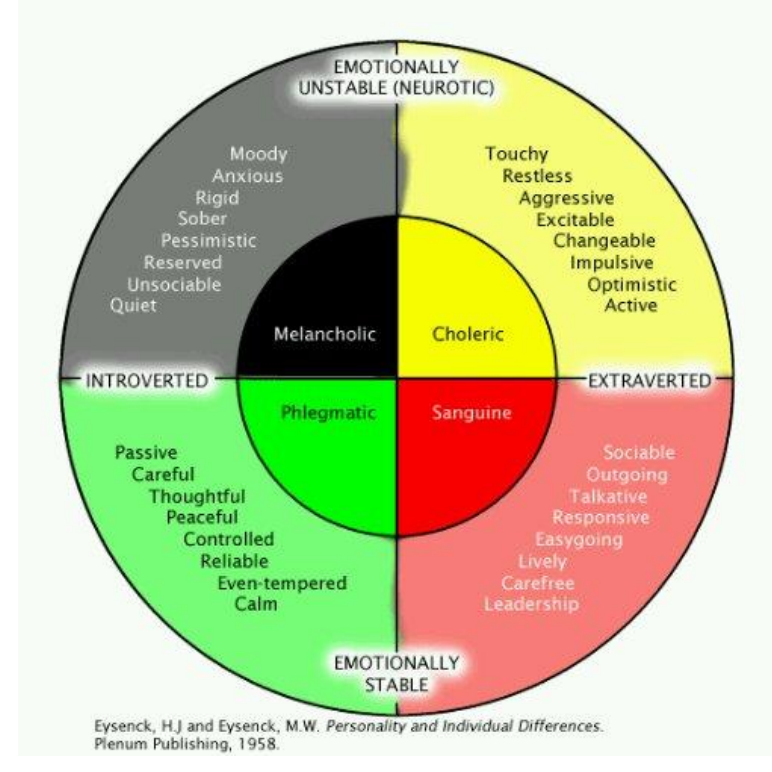

<span id="page-21-1"></span>**Obrázek 2.5 Temperament wheel**

### <span id="page-22-0"></span>2.4.2 IDENTIFIKACE

Jednou z nejpoužívanějších metod zjišťování temperamentu je za pomocí dotazníku, kterou objevil Alexander T Paulos. Ta byla poté důkladněji popsána v knize Please Understand Me od David Keirsey [39]. V této knize je také obsažen dotazník s 60 otázkami, u kterých se vždy vybírá jedna ze dvou odpovědí.

Dalším dotazník je od Hans Eysenck zvaný EPQ (Eysenck Personality Questionnaire) [40] [41]. Jeho verze byla v roce 1985 aktualizována a delší verze skládala se ze 100 ano/ne otázek, kratší obsahovala pouze 48 otázek [42].

Alexander T Paulos objevil spojitost mezi genetikou a fyzickym vzhledem, kde za využití výzkumu Paula Ekmana, který zkoumal vztah mezi emocemi a mimikou, došel k závěru, že pro některé temperamenty existuje též propojení mezi mimikou a typem temperamentu [43].

## <span id="page-22-1"></span>2.5 NÁLADA

Náladu můžeme definovat jako emoční stav. Nálady nejsou charakteristicky příliš odlišné od emocí, ale jejich trvání je výrazně delší. Nálada může trvat v řádech hodin či dní [7]. Není možné říci, že by mezi emocí a náladou jako emočním stavem byl přímý vztah tj. Pokud je osoba ve špatné náladě neznamená to, že by během toho nemohl mít jakoukoli ze zmíněných emocí (např. celý den mám špatnou náladu z testu, ale stále si můžu přitom užít komediální film).

Zdrojů nálad existuje poměrně veliké množství [7]. Jedním ze zdrojů je osobnost osoby. Každý reagujeme na stejnou situaci jinak. Pokud bychom dali příklad, tak každý reaguje jinak na prohru jeho oblíbeného týmu jiným způsobem.

Dalším faktorem je čas během dne a den během týdne. Obrázek 2.6 zobrazuje, že síla negativního nálady se během týdne snižuje, a naopak kladného se zvyšuje. To je způsobeno tím, že víkend je pro mnoho lidí čas volna a odpočinku bez práce. Co se týká času během dne, tak u pozitivních nálad je síla největší během dne, naopak v noci dosahuje nízkých hodnot (viz Obrázek 2.7). Naopak u negativních nálad se jeho intenzita nemění.

V neposlední řadě má vliv na naši náladu má počasí (např. máme jiné nálady v deštivém počasí a jiné při letních vedrech), stres (např. před důležitou zkouškou či událostí), sociální aktivity (např. čas trávený v kolektivu, sportovní aktivity), spánek (např. nedostatek spánku), cvičení, věk a pohlaví [7].

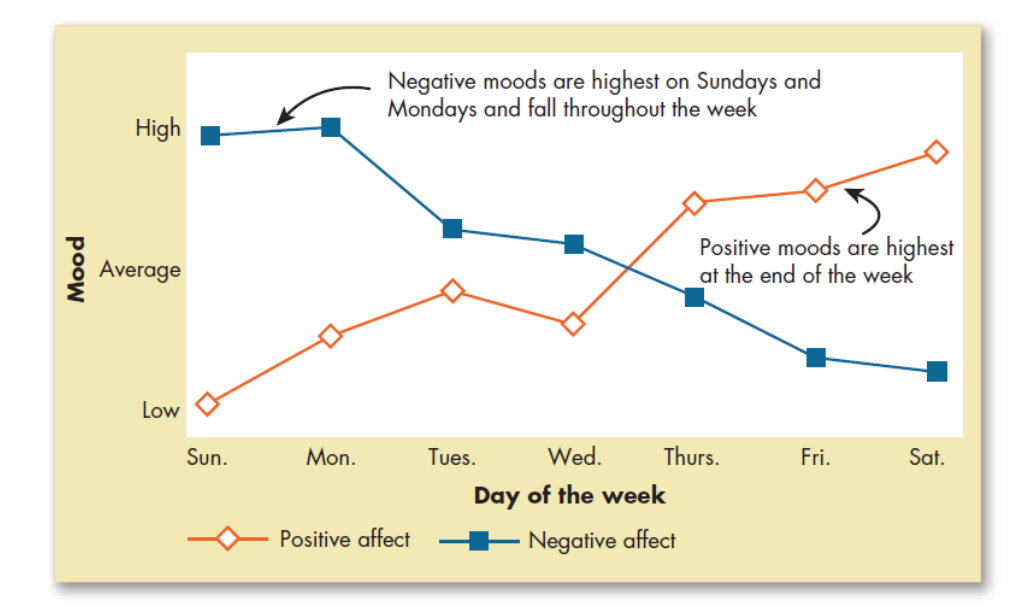

**Obrázek 2.6 Vliv dne v týdnu na náladu [7]**

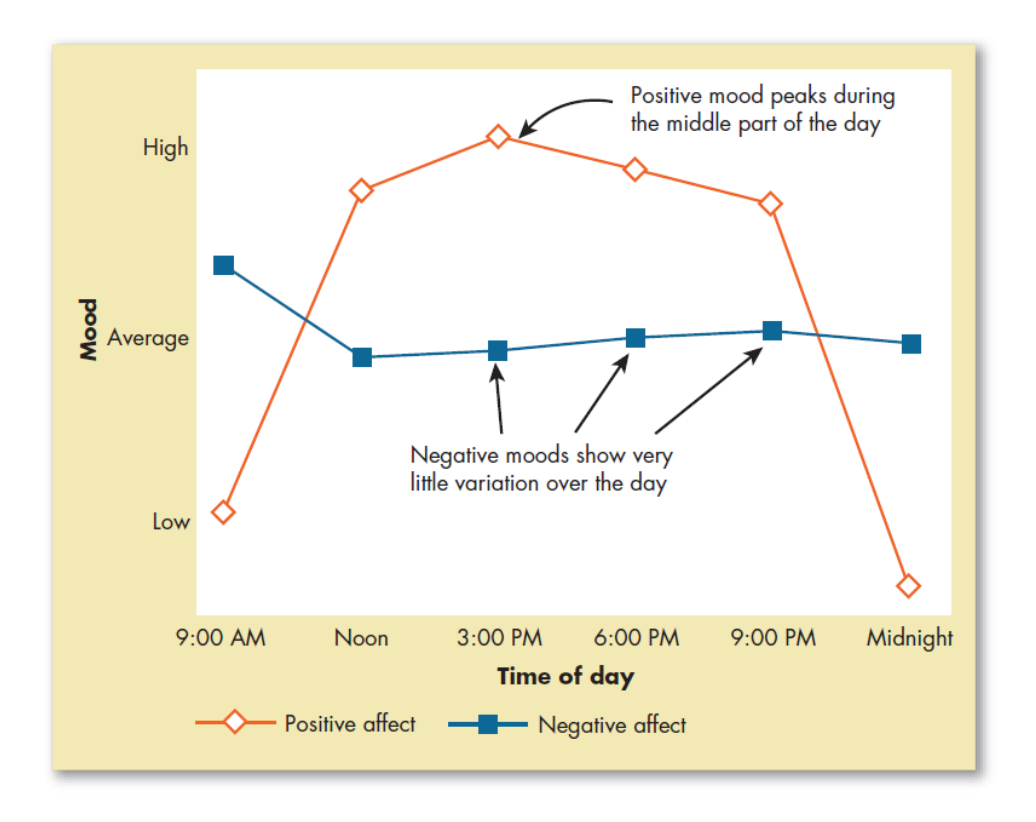

**Obrázek 2.7 Vliv času na náladu během dne [7]**

### <span id="page-24-0"></span>2.5.1 DRUHY NÁLAD

Jedním z nejvíce známých rozdělení nálad je rozdělení podle afektu na slabě negativní, silně negativní, slabě pozitivní a silně (viz Obrázek 2.8). V roce 1980 popsal James A. Russell určení nálady na dvojrozměrném prostoru [44], kde na ose x bylo rozděleni na uspokojivé a neuspokojivé a na ose y na aktivační a deaktivační (viz Obrázek 2.9). Identifikace přesné nálady pak byla určena na základě umístění nejvíce vyhovujícího bodu do prostoru. V pozdějším výzkumu bylo ostatními výzkumníky vyvracena správnost Russellova modelu, tedy že by mezi náladami existovali protiklady.

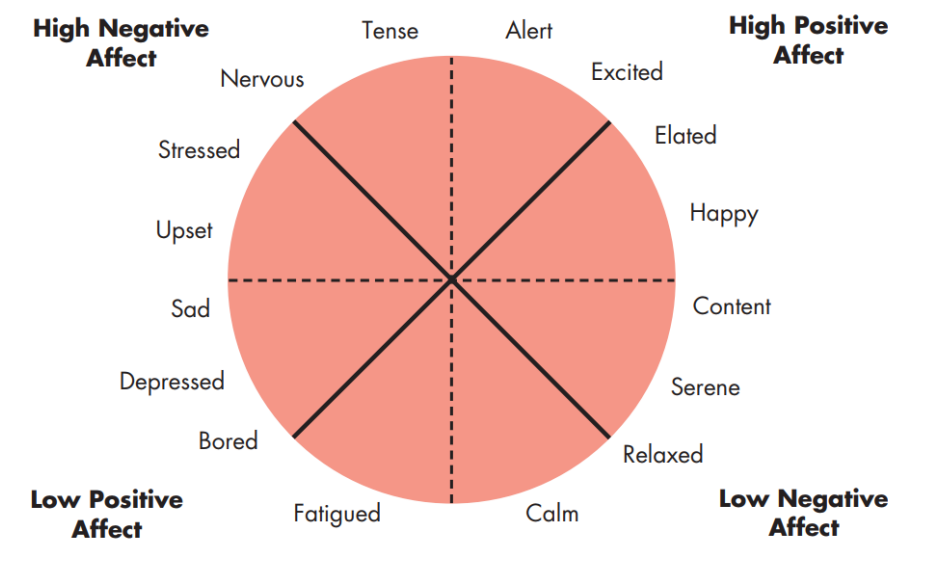

**Obrázek 2.8 Struktura nálad [7]**

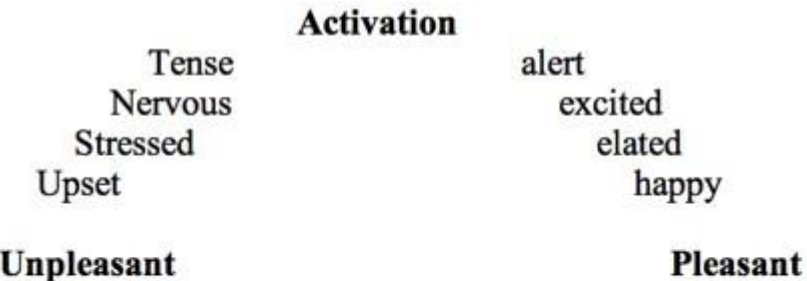

Sad Depressed **Bored** Fatigued

contented serene relaxed calm

### **Deactivation**

**Obrázek 2.9 Cicumplex model of Affect od James A. Russell [45]**

#### <span id="page-25-0"></span>2.5.2 IDENTIFIKACE

Oproti emocím, nálady nejsou příliš čitelné z výrazu v obličeji. Obecně je velmi obtížné je identifikovat a existuje tedy mnoho výzkumů, jak tohoto určeni dosáhnout (popsáno jako kontroverze mezi výzkumníky).

V roce 1988 David Watson, Lee Anna Clark, a Auke Tellegen uvedli ve svém článku dotazník PANAS (Positive and Negative Affect Schedule), kde se pomoci dotazů měří pozitivní a negativní efekt nezávisle na sobě [45]. Dotazník se skládá z listu pocitů (viz Obrázek 2.10), kde osoba každý pocit ohodnotí známkou, jak moc daný pocit v aktuálním okamžiku souhlasí. Na základě tohoto známkování se získá hodnota pozitivního a negativního efektu.

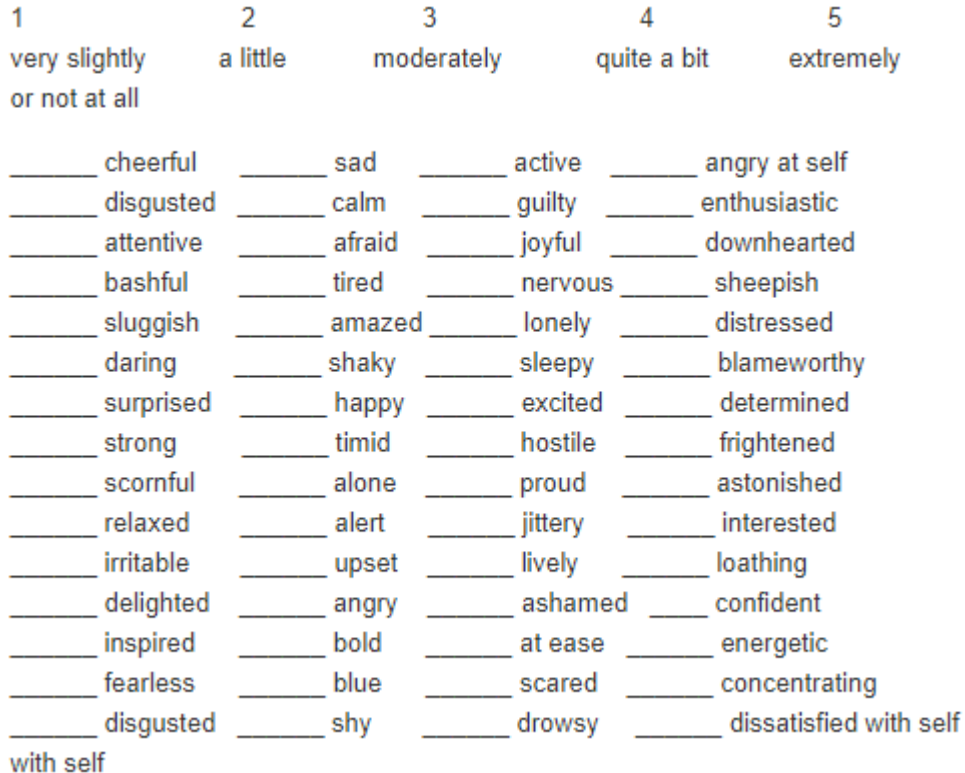

**Obrázek 2.10 Dotazník PANAS [45]**

Vzhledem k tomu, že člověk může přesně vědět, v jakém náladě je, využívá se vytváření záznamů nálad z přímého dotazování osoby v periodických časových intervalech. Tohoto typu záznamu je vidět u velkého množství mobilních aplikací, kdy uživatel vyplňuje svou náladu a může si zobrazit, jak se nálada měnila v čase. Příkladem je aplikace Daylio [46] (Obrázek 2.10).

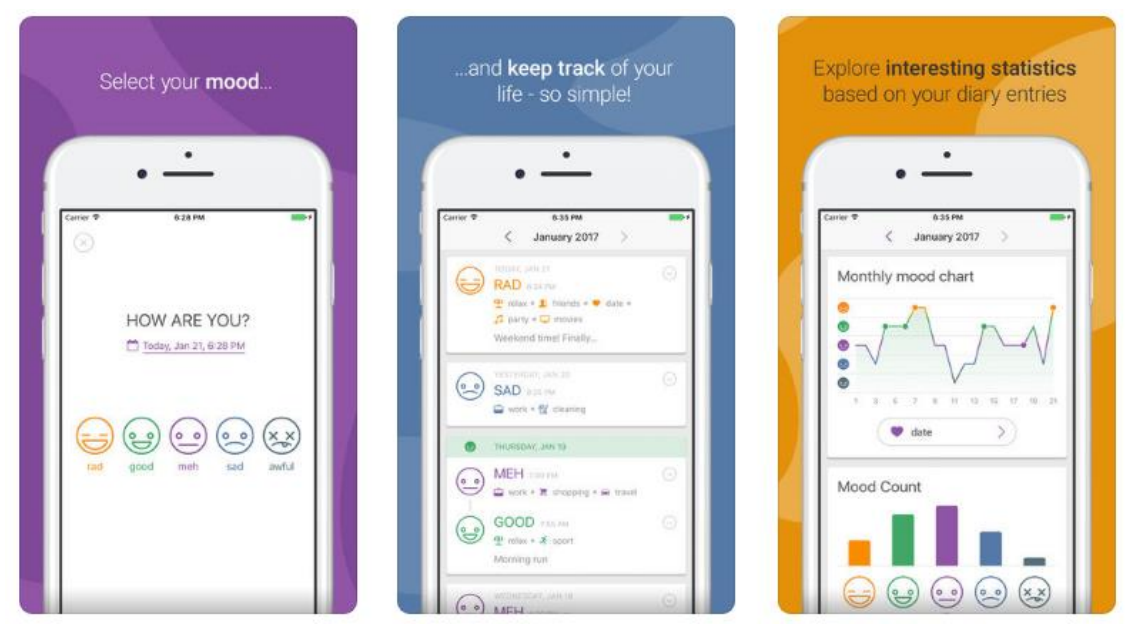

**Obrázek 2.11 Aplikace Daylio [46]**

Dalším způsobem identifikace je sledování emocí v dlouhodobějším časovém horizontu [47]. Pokud například je delší dobu šťastný, můžeme přepokládat, že se jedná o projev silné pozitivní nálady. Zjišťováním nálady (resp. emoce) za pomocí kamer se zabývá velké množství společností. Známá jsou řešení jako například Emotient [48], Affectiva z MIT Media Lab [49] či Project Oxford od Microsoftu [50]. Tento způsob je ale velice nepřesný, neboť mezi emocemi a náladami není přímý vztah. Pokud se někdo celý den usmívá a směje, neznamená to, že by nemohl být vnitřně ve špatné náladě.

V neposlední řadě se také využívá analýzy obsahu textu. V textu se vyhledávají klíčová slova a vztahy mezi slovy a na tomto základě se vyhodnocuje vlastnost textu. Tento druh analýzy se často využívá při analýze komentářů a hodnocení, které byly subjektům uděleno (např. analýza komentářů u restaurace na webu Yelp.com). Tento způsob analýzy nabízí například společnost Bitext [51], jejíž analýzu zobrazuje Obrázek 2.12. Mezi další firmy, které se tímto zabývají je IBM [52]. Zajímavou analýzou textu se zabývá produkt Synesketch [53], který je součástí rozsáhlého výzkumu analýzy textu [54]. Synesketch analyzuje text písní a barevně vizualizuje emoce/náladu z obsah písně (Obrázek 2.13).

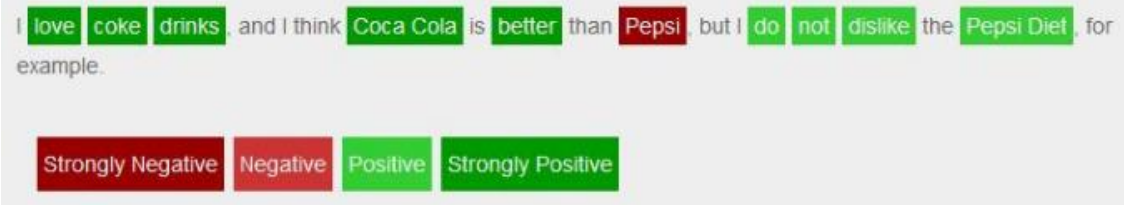

**Obrázek 2.12 Bitext analýza textu [55]**

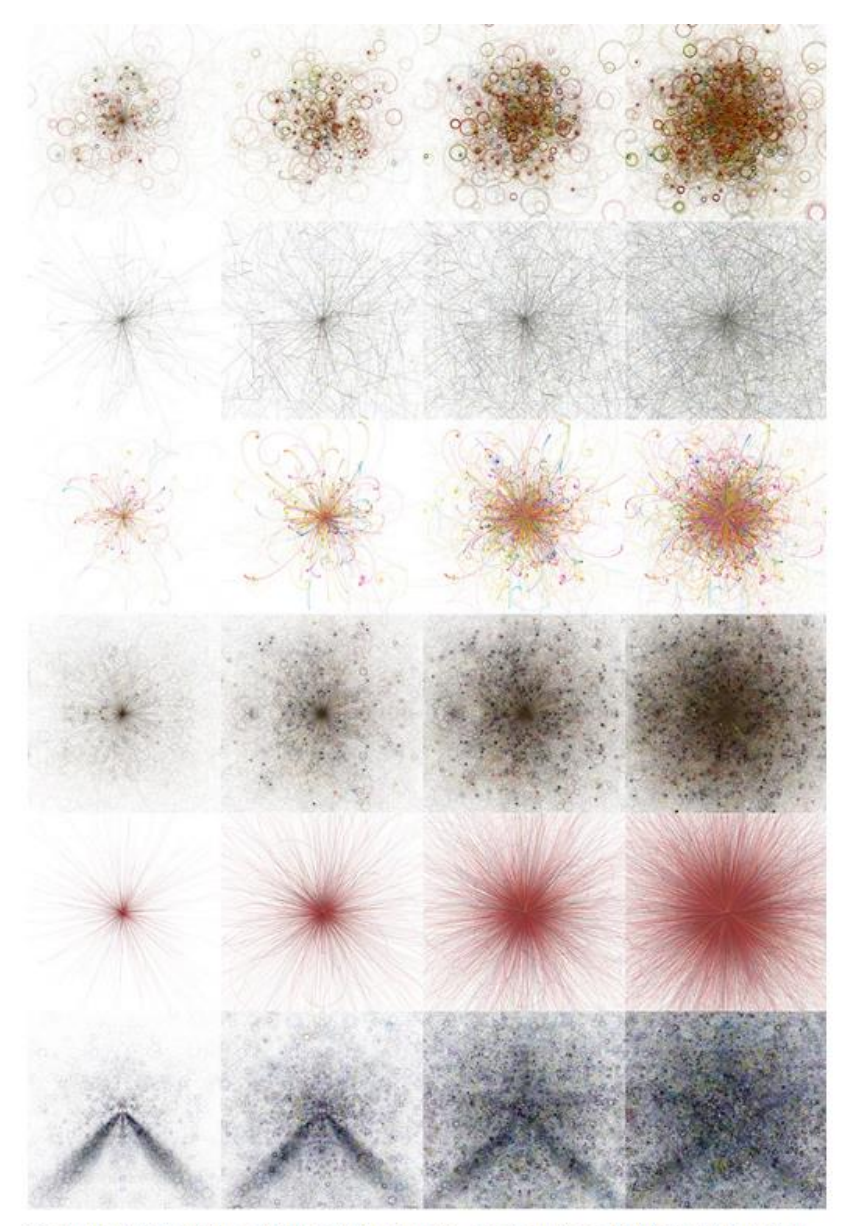

Top to bottom: happiness, fear, surprise, disgust, anger, sadness. Left to right: low-high intensity of emotion.

**Obrázek 2.13 Synesketch analýza písní**

Posledním způsobem identifikace je identifikace z hlasu člověka. Ta probíhá jak analýzou obsahu hovoru, tak též rozborem tónu. Jedním z řešení je software Good Vibrations [56] či Vokaturi [57].

## <span id="page-28-0"></span>2.6 VÝSLEDEK REŠERŠE

Cílem rešerše bylo analyzovat jednotlivé vlastnosti uživatelů a najít možnosti, jak je smysluplně identifikovat na mobilním zařízení. Na základě těchto poznatků budeme řešit, zdali je pro získané vlastnosti možno provést adaptaci UI aplikace.

#### **Emoce**

Veškeré zmíněné metody jsou použitelné pro analýzu za pomocí telefonu:

- Mimika v obličeji: Díky přední kameře telefonu můžeme vidět jakékoli mimiky v obličeji uživatele.
- Analýza řeči: Za použití mikrofonu telefonu jsme schopni získat mluvu uživatele
- Analýza textu: Jakýkoli text napsaný či vyplnění uživatelem může být analyzován

#### **Nálada**

Většina nalezených metod využívá analýzy emocí (mimika, analýza textu) pro získání představy o náladě, avšak tyto metody nám nedávají přesné výstupy o náladě (např. pokud se uživatel občas usmívá, neznamená to, že je celou dobu v pozitivní náladě). Emoce jsou příliš krátkodobé, aby se daly shrnout do dlouhodobější nálady.

Další zmíněnou možností byly otázkové dotazníky, které sice přesně určí náladu, avšak vzhledem k faktu, že se může změnit velice často, tak by vyplňování dotazníku uživatele ve velké míře obtěžovalo.

Nejlepším zjištěným řešením je přímý dotaz uživatele na náladu. Jednoduché identifikování na stupnici 1-5 (viz kapitola [2.5.2\)](#page-25-0) nám dá přesný výsledek a oproti předešlému dotazníku méně časově obtěžuje uživatele. Musíme ale vzít v úvahu, že tento způsob stále nemusí být nejpřívětivější, neboť jeho implementace by byla dělána za pomocí vyskakovacích oken (tzv. pop-up) a podle průzkumů jsou jednou z nejvíce neoblíbených vlastností aplikaci, hlavně díky využívání pop-ups pro reklamní sdělení (podle průzkumu 81 % mobilních uživatelů nemá rádo reklamní pop-ups, u webových stránek dokonce 95 % dotázaných) [58] [59].

#### **Povaha**

Vzhledem k tomu, že charakter identifikuje chování člověka v různých situacích, tak jedinou možnou metodou na mobilních zařízeních je dotazník. Díky dotazníku jsme schopni nasimulovat jednotlivé situace a přesně zjistit, jak by se v nich uživatel zachoval. Na druhou stranu dotazník pro charakter se skládá ze 240 otázek, a to je pro vyplňování uživatelem příliš náročné, i vzhledem k faktu, že se charakter časem mění, tudíž je potřeba, aby se dotazník vyplňoval jednou za čas. Z toho důvodu náš framework nebude povahu identifikovat.

#### **Temperament**

Identifikovat temperament můžeme za pomoci mimik v obličeji, ale vzhledem k tomu, že tato identifikace nefunguje pro všechny typy temperamentu, je tento způsob irrelevantní [43]. Musíme se obrátit na metodu identifikace pomocí dotazníku. Jednou z nevýhod je, že k vyplnění dotazníku potřebujeme přímou interakci s uživatelem. Naštěstí naší výhodou je fakt, že temperament se nemění časem, tudíž jedno vyplnění dotazníku po celou dobu používání aplikace stačí.

#### **Osobnost**

K identifikaci osobnosti máme v rámci mobilního prostředí dvě možnosti:

1. Pomocí dotazníku

Dotazník nám poskytne velice přesná data o osobnosti. Problémem ale je, že je nutná cílená interakce od uživatele, tj. vyplnění dotazníku. Vzhledem k tomu, že samotný dotazník není krátký, tak nezaručuje vždy přesný výstup (např. uživatel nevyplnil dotazník popravdě). Druhá nevýhoda je to, že osobnost člověka se časem může vyvíjet, takže je nutné uživatele podrobit tomuto dotazníku opět po nějaké době.

2. Pomocí analýzy textu

Tato metoda má tu výhodu, že kvůli vstupním datům není uživatel obtěžován. Pokud vezmeme v úvahu produkt od IBM Personality Insights [32], produkt přijímá jakýkoli textový vstup, který se mu dodá a není tak nutný přímý požadavek uživatele na vstup. Je zde možnost sbírat textový výstup po určitou dobu a poté provést identifikaci.

## <span id="page-30-0"></span>3 NÁVRH

Při návrhu našeho frameworku se v první řadě budeme zaobírat user modelingem. Metoda user modelingu nám umožňuje na základě zaznamenávání uživatele získávat potřebná data k učení pro náš systém [60]. Na základě user modelingu budou poté definovány principy a argumenty pro adapci a adaptibilitu postoje u systémů.

**Adaptace**: Jedná se dynamickou adaptaci, prováděnou samostatným systémem pro konkrétní úkol či konkrétního uživatele. Systém si sám uschovává tyto znalosti. Výhodou je, že po uživateli není požadované veliké úsilí (či žádné). Na druhou stranu problém je právě nastavování znalostí a vyvíjení modelu v systému.

**Adaptabilita**: Jedná se o adaptaci, které je inicializována uživatelem samostatným. Systém se zde nic neučí, ale jen přijímá pokyny. Tím si může uživatel vše přizpůsobit podle svých představ. Nevýhodou je to, že je zde očekávaná aktivita od uživatele a v určité míře to nastavuje nejistotu v systému.

Náš framework se bude cílit právě na proces adaptace uživatelského rozhraní. V první řadě se snažíme získat data o uživateli díky možnostem zmíněných v předešlé kapitole. Z těch získáme přesnou identifikaci některých vlastností uživatele, které nám poslouží pro možnou adaptaci.

## <span id="page-30-1"></span>3.1 ADAPTACE

V této kapitole budeme popisovat naše možnosti adaptace UI v závislosti na jednotlivých vlastnostech. Celé uživatelské rozhraní v Android aplikacích se skládá z mnoha elementů s různými parametry (například u tlačítka je možné nastavit tvar, barvu, průhlednost apod.). My tyto parametry rozdělíme pro náš přístup k adaptaci na 3 typy:

- Statické: Parametry, které jsou nastaveny vývojářem v implementaci aplikace. Mohou se měnit pouze při jejich předefinování v kódu aplikace.
- Runtime adaptivní: Parametry, které se adaptují kdykoli během běhu aplikace. V našem případě se bude jednat o změny, které jsou způsobeny reakcí na vlastnosti, které se mění v průběhu času (např. emoce).
- Startup adaptivní: Parametry, které se adaptují na začátku běhu aplikace, ale později již nedochází k jejím změnám. Jedná se o vlastnosti, které jsou adaptovány na základě vlastností, které se nemění v čase, tj. jsou stálé (např. temperament).

Naším cílem je prozkoumat možné vztahy elementy UI a informacemi, které jsme o uživateli byli schopni získat.

### <span id="page-31-0"></span>3.1.1 EMOCE

Jeden ze známých faktů je vztah mezi emocemi a barvami. Pokud zjistíme, jakou emoci uživatel má, můžeme na základě toho měnit barevná schémata aplikace (např. barvy pozadí či prvků UI). Tímto způsobem se již zabývala Bc. Anastasiia Lunová, která na toto téma vypracovala bakalářskou práci pod vedením Ing. Jiřího Šebka [6]. Její framework zjišťoval emoce uživatele sledováním jeho mimiky využitím přední kamery na telefonu a měnil barevné schéma na základě zjištěné emoce.

Adaptace na základě emocí z mimiky člověka se využívá například v reklamním businessu, kde se lidem promítají reklamy a jsou zaznamenávaný a analyzovaný jejich emoce. Příkladem je společnost AdoreBoard [61].

Vzhledem k tomu, že se adaptací na základě emocí již zaobírala Bc. Lunová, není nutné se jí věnovat znova.

### <span id="page-31-1"></span>3.1.2 NÁLADA

Propojení mezi náladou a barvou nám může být známo z tzv. prstýnků nálad [62]. Ty se skládají z tekutých krystalů, které jsou vysoce citlivé na malé změny teplot. To je možné vidět na změně barvy tohoto prstýnku. Množství krve, která dosáhne povrchu kůže záleží na teplotě těla a náladě osoby. Díky tomu vzniklo barevné schéma, které zobrazuje [Obrázek 3.1.](#page-32-1) Každá barva symbolizuje jinou náladu:

- Jantarová: nervózní, nešťastný, chladný
- Zelená: průměrný, klidný
- Modrá: změna emoce, aktivní, odreagovaný
- Fialová: vášnivý, nadšený, velice šťastný
- Černá: napjatý, nervózní
- Šedá: napjatý, znepokojený

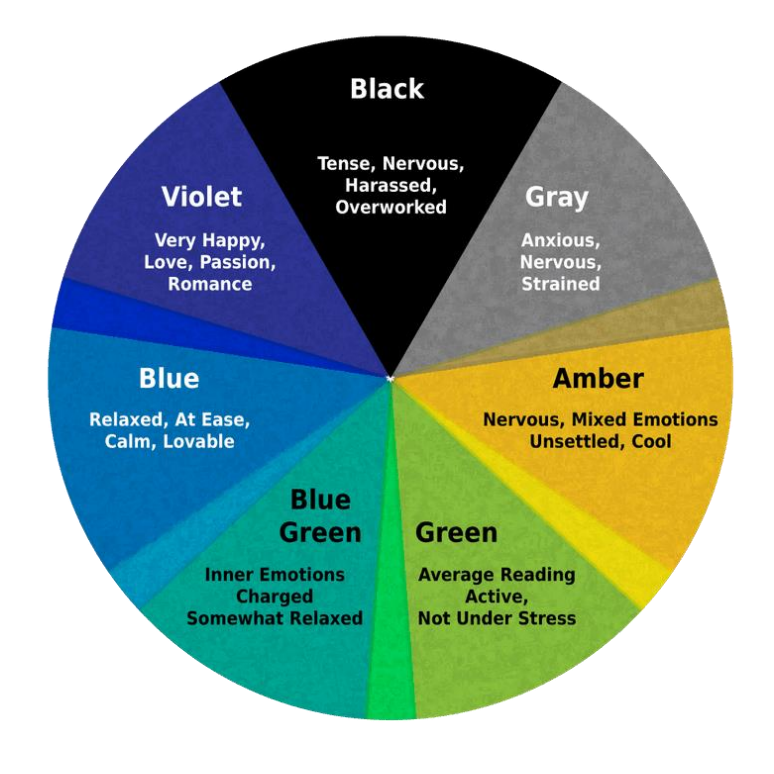

<span id="page-32-1"></span>**Obrázek 3.1 Mood ring [62]**

#### <span id="page-32-0"></span>3.1.3 TEMPERAMENT

Každý se čtyř temperamentů má specifické vlastnosti, podle kterých pro je možné dělat rozdílnou adaptaci [63]. Podle charakteristických vlastností je tato vlastnost velice dobrá na přesnější cílení reklamy.

**Sangvinik**: Jedná se o jedince, který je impulzivní. Toho se může využít pro nabízení služeb či produktů. Pokud například vytvoříme zajímavou nabídku, která je časově omezená, tak přiláká souhlasu sangvinika více, jak neomezená nabídka. To má za následek fakt, že sangvinik může jednodušeji propadnout hazardním hrám.

**Cholerik**: Cholerici jsou velice skeptičtí – nevěří hned něčemu a rádi si ověří fakta před uděláním rozhodnutí. Zde můžou být vhodné nabídky na produkty, které nejsou časově omezené. Musí být ale jasně definované, aby cholerik s vyšší pravděpodobností věřil našemu produktu. Cholerici také rádi o všem rozhodují sami, což může být klíčový fakt při jakékoli interakce s uživatelem.

**Flegmatik**: Flegmatici více preferují stabilní věcí než změny. Tento fakt je klíčový při rozhodování, zdali nabízet uživateli nabídky nových produktů, či analyzovat předešlé aktivity a určit a co by mel zájem.

**Melancholik**: Melancholik je oproti ostatním temperamentům daleko více náladový, často s možností depresivních stavů. Těmto uživatelům je možnost cílit produkty, které jsou optimistického či kladného rázu.

#### <span id="page-33-0"></span>3.1.4 OSOBNOST

Různé typy osobností mají různá ekonomická rozhodnutí [64]. Některé typy osobností budou šetřit peníze, jiné kupují pouze věci, které znají a jiní naopak zkouší nové věci. Při identifikaci osobnosti člověka můžeme upravovat nabídky produktů v aplikaci, nabízet vyzkoušení nových produktu a či nabízet limitované slevy.

Osoby, které se staly součástí nějakého konfliktu, násilí či přírodní katastrofy mohou trpět traumatem, ze kterého je potřeba se dostat [65]. Existuje mnoho terapií, které jim s tím pomáhají. Kulturní aktivity, hry, terapie založené na umění (kreslení, tvoření, psaní). Jednou z dalších metod je poslech hudby, čímž se zabývá hudební terapeut. Pokud víme o uživatelově traumatu, můžeme přidat hudební pozadí k naší aplikaci podle jeho osobnosti. To by jedinci mohlo pomoci a částečně ho i uklidňovat. Můžeme také omezit základní zvuky aplikace na takové, které by nepřivodili uživateli zbytečný stres.

## <span id="page-33-1"></span>3.2 USE CASES

Jak již zobrazuje Obrázek 3.2, tak náš framework bude pracovat se třemi vlastnostmi: náladou, temperamentem a osobností. Vývojář jako uživatel našeho frameworku může inicializovat identifikaci každé z této vlastnosti. Metody identifikace se samozřejmě liší podle vlastnosti. Vývojáři poté bude umožněno využívat získaných znalostí pro provedení adaptace. Framework bude implementován takovým způsobem, aby vývojář nebyl limitován v možnostech adaptace tzn. vývojář sám může specifikovat co se bude adaptovat podle zjištěných informací o uživateli adaptované aplikace.

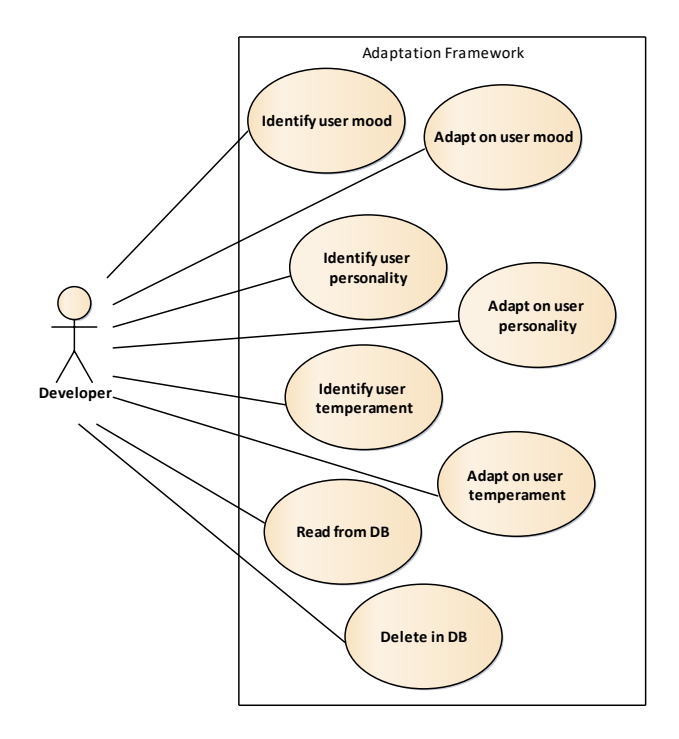

**Obrázek 3.2 Use cases**

## <span id="page-34-0"></span>3.3 PACKAGE DIAGRAM

Obrázek 3.3 zobrazuje package diagram, který zobrazuje rozdělení tříd do packages v našem projektu. Náš framework je rozdělen do pěti balíčků:

**UIAdaptation:** V tomto balíčku dochází k celkové inicializaci celé knihovny. Kromě inicializace třít pro identifikaci jednotlivých vlastností se jedná o vstupní bránu pro vývojáře, přes kterou bude moci přistupovat a pracovat s jednotlivými vlastnostmi a databází.

**Database:** Balíček slouží pro práci s databází. Vytváří se zde tabulky, do kterých je možné ukládat výsledky jednotlivých identifikací vlastností, číst z nich či mazat nepotřebné záznamy.

**Personality:** Balíček pro práci s osobností člověka: identifikace osobnosti, vkládání výstupu do databáze a provádění adaptace podle získaných dat.

**Mood:** Balíček pro práci s náladou člověka: identifikace nálady, vkládání výstupu do databáze a provádění adaptace podle získaných dat.

**Temperament:** Balíček pro práci s temperamentem člověka: identifikace temperamentu, vkládání výstupu do databáze a provádění adaptace podle získaných dat.

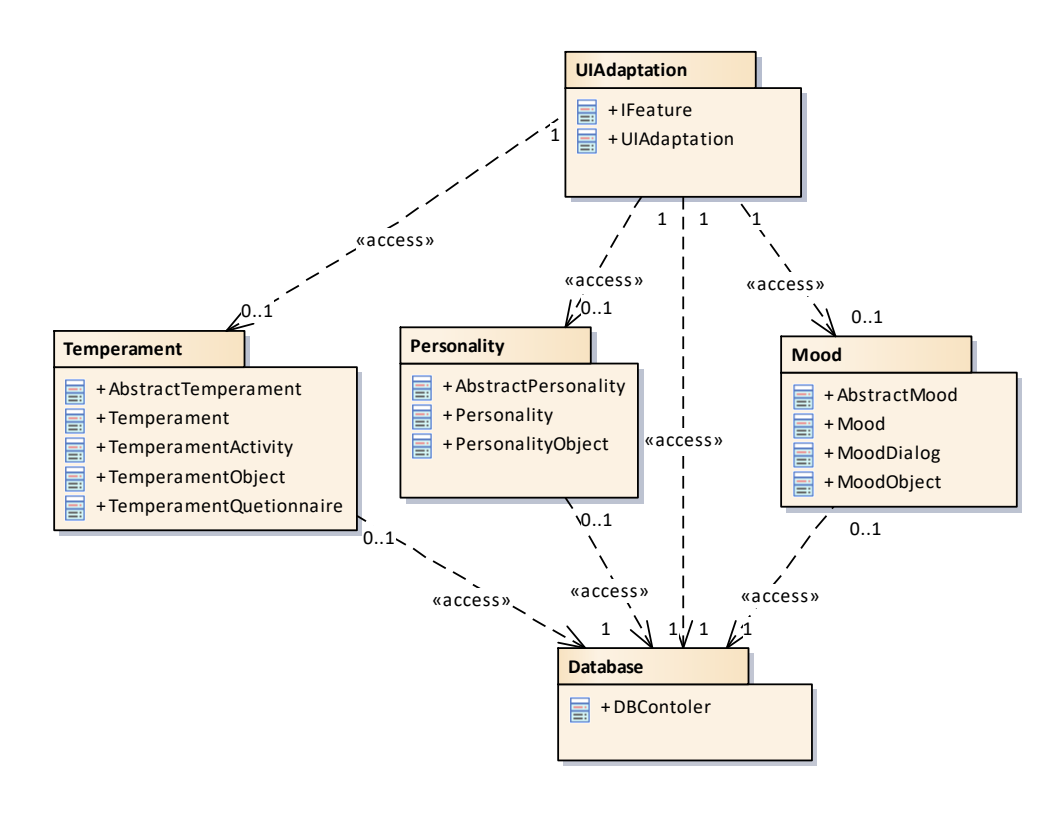

**Obrázek 3.3 Package diagram**

## <span id="page-35-0"></span>3.4 POPIS FRAMEWORKU

V této kapitole podrobněji popíšeme jednotlivé třídy, které jsou součástí balíčků našeho frameworku.

### <span id="page-35-1"></span>3.4.1 TŘÍDY V PACKAGE UIADAPTATION

Vstupní brána do našeho frameworku je třída **UIAdaptation** [\(Obrázek 3.4\)](#page-35-3), přes kterou je přístup ke třídám pro každou z uživatelových vlastností a přístup ke třídě spravující naší databázi.

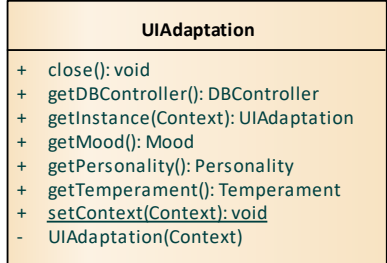

<span id="page-35-3"></span>**Obrázek 3.4 Class UIAdaptation**

Interface **IFeature** [\(Obrázek 3.5\)](#page-35-4) slouží pro definici potřebných metod tříd pro každou z námi implementovaných vlastností. Jedná se o metodu **close** pro ukončení veškerých aktivit frameworku, nastavení kontextu metodou **setContext** či zjištění, zdali již byla vlastnost uživatele identifikována pomocí metody hasResult.

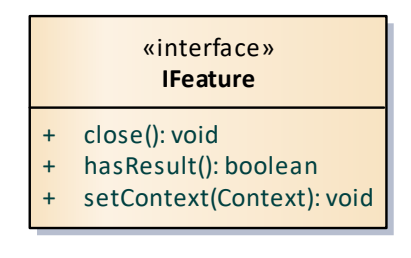

<span id="page-35-4"></span>**Obrázek 3.5 Interface IFeature**

### <span id="page-35-2"></span>3.4.2 TŘÍDY V PACKAGE PERSONALITY

Hlavní třídou tohoto balíčku je třída **Personality** [\(Obrázek 3.6\)](#page-36-0), která je vstupním bodem pro práci s osobností. Osobnost se určuje pomocí textu od uživatele, který je sbírán přes metodu **apendText**. Dalšími metodami metody **adaptOn<komponenta>**, které přijímají objekt od vývojáře a na základě zjištěné hodnoty u dané komponenty volají metody tohoto objektu.
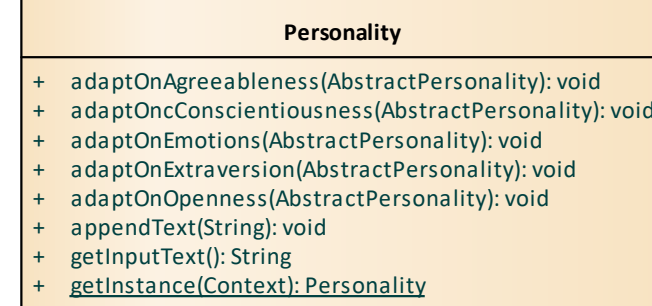

Personality(Context)

## + setContext(Context): void

### <span id="page-36-2"></span>**Obrázek 3.6 Class Personality**

Třída **PersonalityObject** [\(Obrázek 3.7\)](#page-36-0) složí pro uložení informací o naměřené osobnosti. Tuto třídu též používáme jako parametr pro posílání dat z analýzy do databáze (resp. návratový typ pro data z databáze).

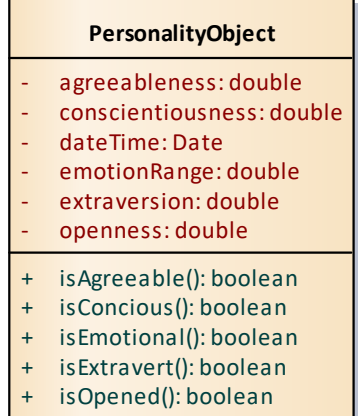

#### <span id="page-36-0"></span>**Obrázek 3.7 Class PersonalityObject**

Abstraktní třída **AbstractPersonality** [\(Obrázek 3.8\)](#page-36-1) slouží pro definice adaptací od vývojáře. Vývojář vytvoří třídu, která dědí od této a implementuje její tři metody. Na základě zjištěné hodnoty pro vybranou komponentu osobnosti dojde k zavolaní metody **LowLevelAdapter** či **HighLevelAdapter**. Pokud nebyla ještě osobnost zjištěna, bude volána metoda **defaultAdapter**. **class Personality Class Model**

### *AbstractPersonality*

- # *defaltAdapter(): void*
- # *HighValueAdapter(): void*
- # *lowLevelAdapter(): void*

<span id="page-36-1"></span>**Obrázek 3.8 Class AbstractPersonality**

### 3.4.3 TŘÍDY V PACKAGE TEMPERAMENT

K zjištění temperamentu je potřeba vytvořit dotazník s dotazy, na které uživatel bude odpovídat. Jeho odpovědi budou ukládány a po testu bude zjištěn uživatelův temperament. Pro práci s dotazníkem jsme si vytvořili třídu **TemperamentQuestionnaire** [\(Obrázek 3.9\)](#page-37-0). Pomocí implementovaných metod získáváme znění otázek včetně možných odpovědí a zároveň přijímá odpovědi na dané dotazy. Po vyplnění se metodou **executeMeasurement** spočítá uživatelův temperament.

### **TemperamentQuestionnaire**

- executeMeasurement(): void
- getChoice1(int): String
- getChoice2(int): String
- eetQuestion(int): String
- saveAnswer(int, boolean): void

### <span id="page-37-0"></span>**Obrázek 3.9 Třída TempeamentQuestionnaire**

Ten se poté uloží jak do databáze, tak do třídy Temperament [\(Obrázek 3.10\)](#page-37-1), přes kterou je možné provést adaptace podle potřeb vývojáře použitím metody **adaptOnPersonality**. Třída navíc implementuje metody **adaptOn<komponenta>** pro každou z komponent temperamentu, tudíž vývojář není nucen vytvářet pro každý temperament jinou adaptaci, ale pouze i na jeho část:

- adaptOnEI: Extraverted nebo Introverted
- adaptOnSN: Sensing nebo intuitive
- adaptOnTF: Thinking nebo Feeling
- adaptOnJP: Judging nebo Perceiving

### **Temperament**

- + adaptOnEI(AbstractTemperament): void
- + adaptOnJP(AbstractTemperament): void
- + adaptOnPersonality(AbstractTemperament): void
- adaptOnSN(AbstractTemperament): void
- adaptOnTF(AbstractTemperament): void
- getInstance(): Temperament # setCurrentTemperament(TemperamentObject): void
- Temperament()
- 

### <span id="page-37-1"></span>**Obrázek 3.10 Třída Temperament**

Tyto metody přijímají jako parametr objekt, který rozšiřuje a implementuje metody abstraktní třídy **AbstractTemperament** [\(Obrázek 3.11\)](#page-38-0). Tyto metody jsou volány právě podle vybrané metody třídy **Temperament** a podle zjištěných hodnot u dané komponenty. Pokud nebyl temperament stále zjištěn, je volána metoda **defaultAdapter**. Třída **TemperamentObject** [\(Obrázek 3.12\)](#page-38-1) slouží k ukládání informací o získaném temperamentu a pro komunikaci s databází.

#### **AbstractTemperament**

- <sup>+</sup>*defaultAdapter(): void*
- <sup>+</sup>*extravertedAdapter(): void*
- <sup>+</sup>*feelingAdapter(): void*
- <sup>+</sup>*introvertedAdapter(): void* <sup>+</sup>*intuitiveAdapter(): void*
- <sup>+</sup>*judgingAdapter(): void*
- <sup>+</sup>*perceivingAdapter(): void*
- <sup>+</sup>*sensoryAdapter(): void*
- <sup>+</sup>*thinkingAdapter(): void*

<span id="page-38-0"></span>**Obrázek 3.11 Třída AbstractTemperament class Temperament Model**

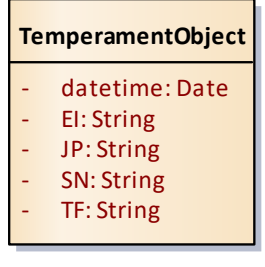

<span id="page-38-1"></span>**Obrázek 3.12 Třída TemperamentObject**

### <span id="page-38-3"></span>3.4.4 TŘÍDY V PACKAGE MOOD

Třída **Mood** [\(Obrázek 3.13\)](#page-38-2) vyvolává na obrazovku dialogové okno pro zjištěná nálady uživatele a výsledek ukládá do databáze s využitím objektu třídy **MoodObject** [\(Obrázek 3.14\)](#page-39-0). Dále implementuje metody pro adaptaci na základě zjištěné nálady. Metoda **adaptMood** provede jednorázovou adaptaci. Pokud by vývojář chtěl adaptovat po každé zjištěné náladě, tak může využít metody **addIntoAdaptList**. **class Mood Class Model**

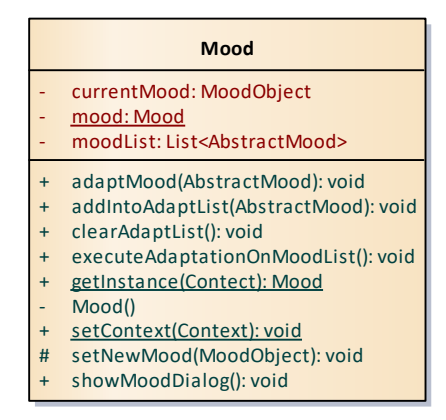

<span id="page-38-2"></span>**Obrázek 3.13 Třída Mood**

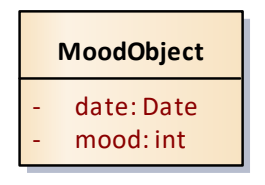

**Obrázek 3.14 Třída MoodObject**

<span id="page-39-0"></span>Obě metody přijímají jako parametr objekt, který rozšiřuje a implementuje metody abstraktní třídu **AbstractMood** [\(Obrázek 3.15\)](#page-39-1). Dané metody jsou volány právě podle zjištěné nálady uživatele.

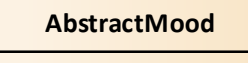

- # *angryAdapter(): void*
- # *awesomeAdapter(): void*
- # *happyAdapter(): void*
- # *normalAdapter(): void*
- # *sadAdapter(): void*

<span id="page-39-1"></span>**Obrázek 3.15 Třída AbstractMood**

Nálada se stejně jako každá z vlastností ukládá do databáze. Z důvodu, že u nálady se bude tabulka daleko rychleji plnit, definujeme si za každou náladu číselný identifikátor a ten budeme v databázi ukládat místo textového označení nálady. Jednotlivé identifikátory jsme si nadefinovali v interface MoodResources [\(Obrázek 3.16\)](#page-39-2).

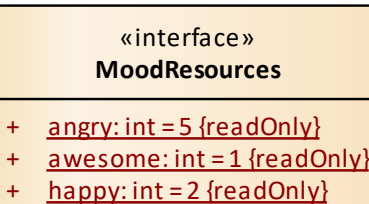

- + normal: int = 3 {readOnly}
- $sad: int = 4 {readOnly}$

<span id="page-39-2"></span>**Obrázek 3.16 Interface MoodResources**

### 3.4.5 TŘÍDY V PACKAGE DATABASE

Třída **DBControler** [\(Obrázek 3.17\)](#page-40-0) implementuje veškerou práci nad naší databází. Většina metod je veřejných pro vývojáře, takže může pracovat s jakoukoli tabulkou/vlastností. Pro každou vlastnost uživatele má vývojář možnost: číst poslední záznam, získat všechny záznamy a smazat veškeré záznamy. **class Database Class Model**

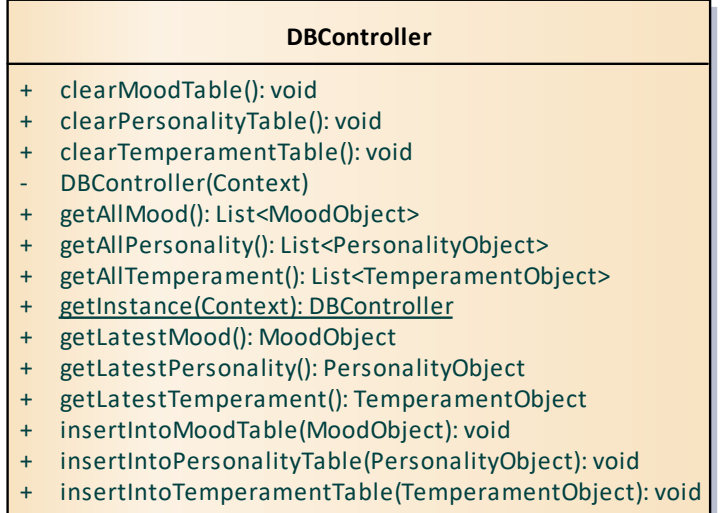

<span id="page-40-0"></span>**Obrázek 3.17 Class DBController**

# 3.5 SEKVENČNÍ DIAGRAM

V této podkapitole se zaměříme na sekvenční diagramy, které nám ukáží komunikaci v rámci frameworku pro lepší pochopení jeho funkcionality. Pro každou z vlastností zobrazíme pouze ukázkovou komunikaci pro pochopeni celkového principu pro vývojáře.

## 3.5.1 IDENTIFIKACE A ADAPTACE ZA ZÁKLADĚ OSOBNOSTI

[Obrázek 3.18](#page-41-0) zobrazuje proces, kdy získáme od uživatele jeho text (text vybraný vývojářem pro analýzu) splňující podmínku na minimálního počtu slov. Tento řetězec se posílá knihovně Personality Insights a její výstup si uložíme a též vložíme do databáze. Poté jakýkoli požadavek na adaptaci bude záviset na zjištěné osobnosti.

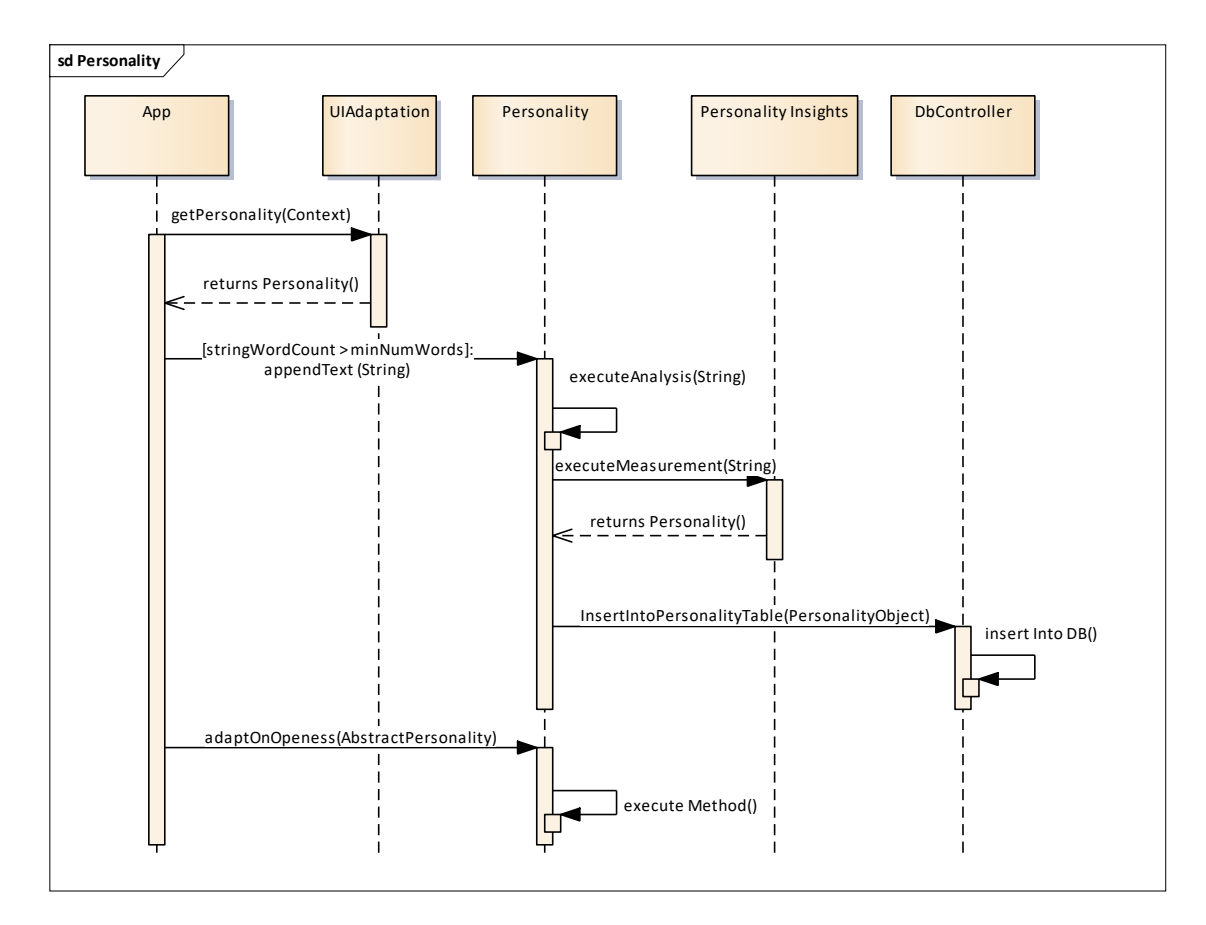

<span id="page-41-0"></span>**Obrázek 3.18 Sekvenční diagram adaptace z osobnosti**

## 3.5.2 IDENTIFIKACE A ADAPTACE ZA ZÁKLADĚ TEMPERAMENTU

[Obrázek 3.19](#page-42-0) ukazuje sekvenční diagram pro zjištění temperamentu, který se bude získávat vyplněním dotazníku. Aplikace vyvolá aktivitu, která zobrazuje uživateli otázky. Po vyplnění všech otázek dotazníku se získá uživatelův temperament, který se uloží do databáze pro budoucí použití.

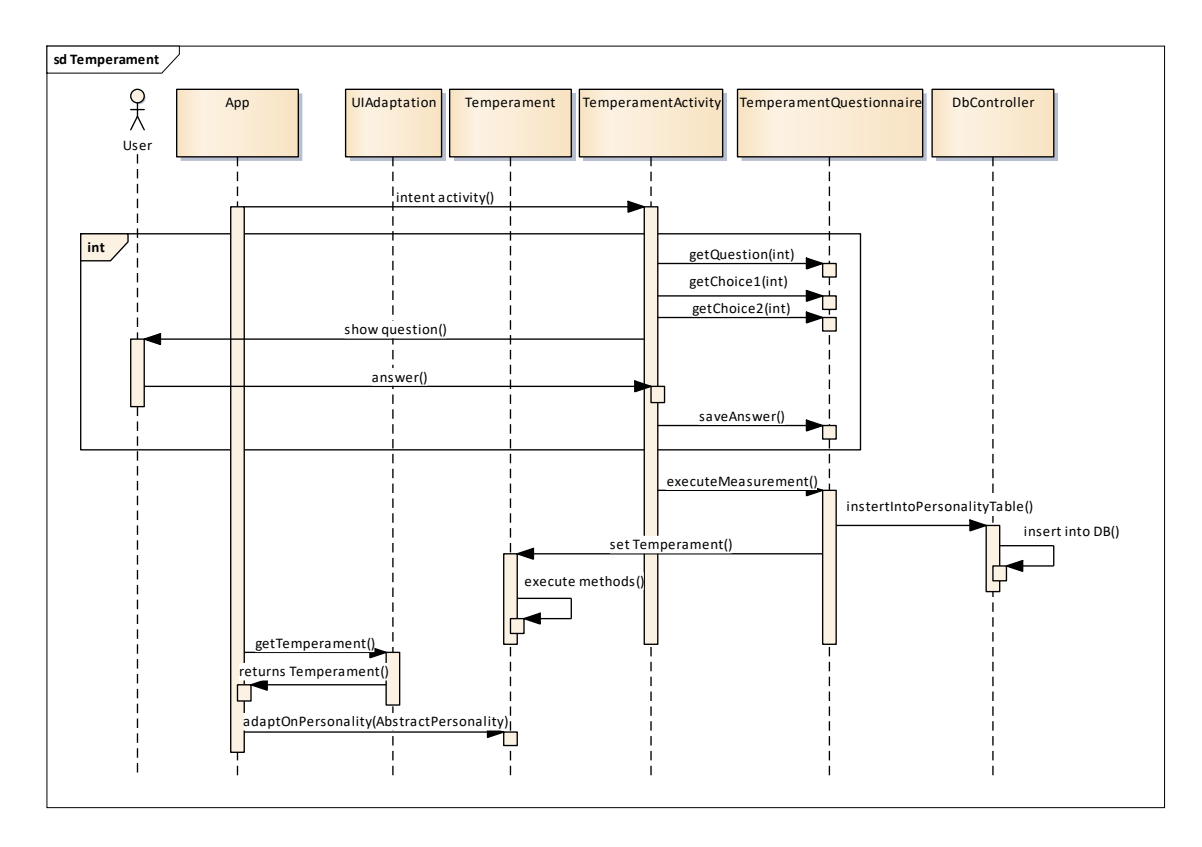

<span id="page-42-0"></span>**Obrázek 3.19 Sekvenční diagram adaptace z temperamentu**

## 3.5.3 IDENTIFIKACE A ADAPTACE ZA ZÁKLADĚ NÁLADY

Jak [Obrázek 3.20](#page-43-0) zobrazuje, tak při inicializaci třídy **UIAdaptation** dojde k nastartování měření nálady. Po časových intervalech se uživateli zobrazuje dialogové okno, ve kterém uživatel vybere jeho aktuální náladu. Po jeho vyplnění dojde k uložení nálady do databáze a je možné provádět potřebnou adaptaci.

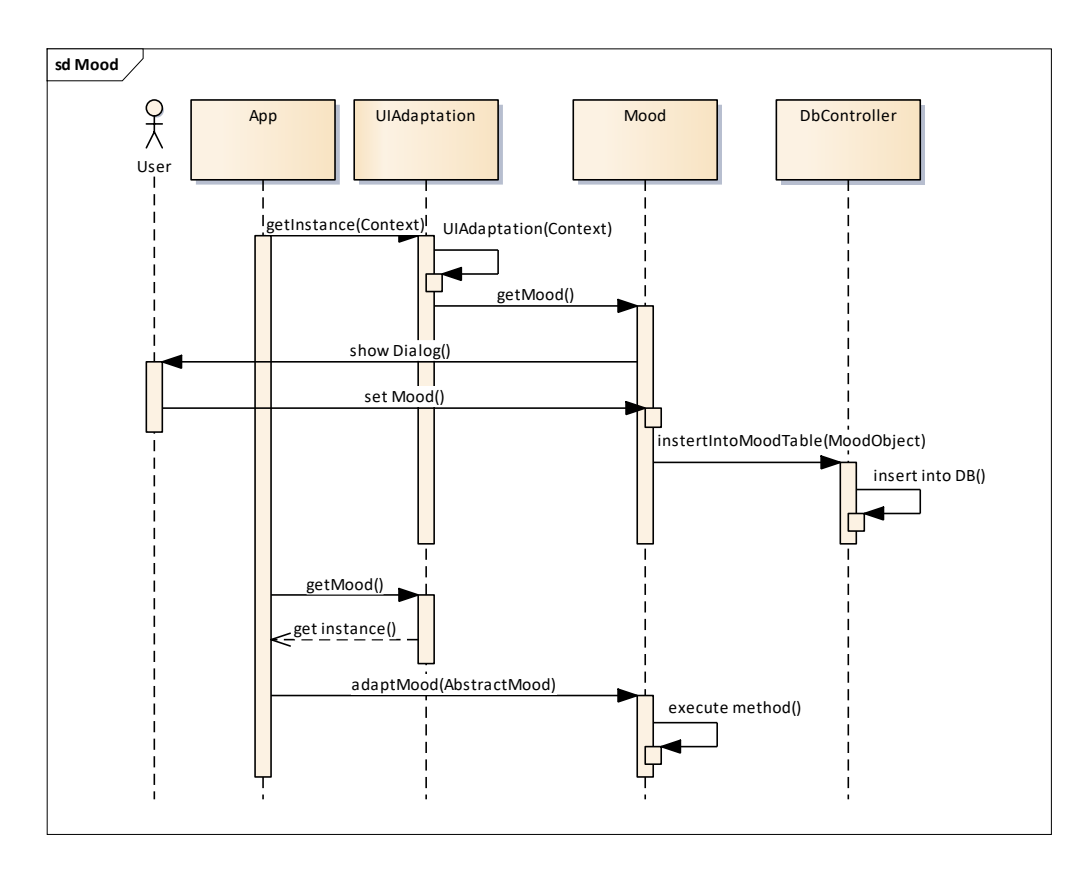

<span id="page-43-0"></span>**Obrázek 3.20 Sekvenční diagram adaptace z nálady**

# 3.6 DATABÁZE

Databáze nám slouží k ukládání veškerých parametrů ke všem získaným vlastnostem. Vzhledem k tomu, že zde není žádná relace mezi těmito vlastnostmi, či mezi vlastnostmi a obrazovkami (Activities), na kterých se vlastnosti identifikovali, tak si vystačíme s nezávislými tabulkami pro každou vlastnost zvlášť. Pro naši databázi budete využívat SQLite.

**Tabulka Personality** (viz [Obrázek 3.21\)](#page-44-0) slouží k záznamům o osobnosti uživatele. Kromě ukládání data a času, kdy byla tato vlastnost zjištěna, ukládáme veškeré komponenty osobnosti tzv. Big Five což jsou: Agreeableness, Conscientiousness, Extraversion, Emotion range a Openness.

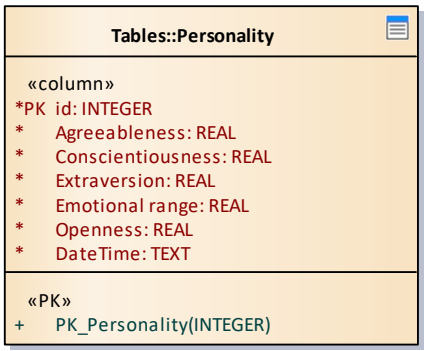

### <span id="page-44-0"></span>**Obrázek 3.21 Tabulka Personality**

**Tabulka Mood** [\(Obrázek 3.22\)](#page-44-1): Kromě časového údaje, kdy jsme náladu získali, ukládáme odpověď uživatele v číselném formátu z důvodu úspory místa (číselný identifikátor pro každou náladu bude uloženo je uloženo ve třídě **MoodResources**, o které jsme se již zmínili v kapitole [3.4.4](#page-38-3) [Třídy v package Mood\)](#page-38-3).

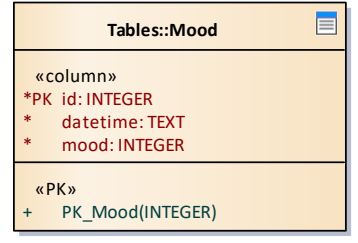

<span id="page-44-1"></span>**Obrázek 3.22 Tabulka Mood**

**Tabulka Temperament** [\(Obrázek 3.23\)](#page-44-2): Kromě časového údaje, kdy byl temperament zjištěn, uschováváme textovou hodnotu výsledku pro každou z komponent temperamentu. Oproti náladě se záznamy nepřidávají tak často, tudíž jsme zde neřešili paměťovou optimalizaci. V jednotlivých atributech se tedy může nalézt text:

- ei: extraverted nebo introverted
- sn: sensing nebo intuitive
- tf: thinking nebo feeling
- jp: judging nebo perceiving

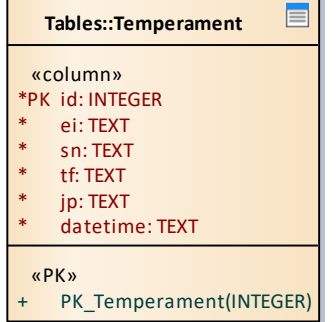

<span id="page-44-2"></span>**Obrázek 3.23 Tabulka Temperament**

# 4 IMPLEMENTACE

Hlavní třídou našeho celého frameworku je třída **UIAdaptation**, která slouží ke komunikaci vývojáře s naší aplikací. Třída umožňuje získat přístup ke třídám kontrolujícím jednotlivé vlastnosti uživatele a pro komunikaci s databází. Aby nebylo docíleno duplicit pro jednotlivé vlastnosti, je každá třída vlastnosti včetně **UIAdaptation** implementována jako singleton, který nám zajistí vytvoření pouze jedné instance třídy (viz [Obrázek 4.1\)](#page-46-0).

```
public static UIAdaptation getInstance(Context context) {
    if (UIAdaptation == null)
        UIAdaptation = new UIAdaptation(context);
    return UIAdaptation;
}
```
<span id="page-46-0"></span>**Obrázek 4.1 Metoda getInstance ve třídě UIAdaptation**

Pro analýzu osobnosti využíváme produktu od společnosti IBM Personality Insights [32]. Tento produkt přijímá text a na základě jeho analýzy určí osobnost dané osoby.

Se získanou instancí **Personality** může vývojář předávat text od uživatele našemu frameworku pomocí metody **executeMeasurement**. Pro přesnou identifikaci osobnosti potřebujeme podle doporučení vývojářů Personality Insights alespoň 1200 slov (vložené v anglickém jazyce). Pokud je v parametru předán takto rozsáhlý text, vyvolá se analýza. V opačném případě se text ukládá a analýza se vyvolá až při splnění požadavku. Po analýze se vložený text nevymazává, ale je rozšiřován o nově přidaný text. Minimální počet se vždy po analýze zdvojnásobuje. [Obrázek 4.2](#page-46-1) zobrazuje komunikaci s produktem od IBM.

```
PersonalityInsights service = new 
PersonalityInsights(libraryVersionDate);
service.setUsernameAndPassword(loginName, loginPassword);
ProfileOptions options = new 
ProfileOptions.Builder().text(text).build();
Profile profile = service.getProfile(options).execute();
List<Trait> list = profile.getPersonality();
```
<span id="page-46-1"></span>**Obrázek 4.2 Komunikace s knihovnou Personality Insights**

Po analýze získáme naměření hodnoty pro každou z pěti komponent:

- Extroversion
- Agreeableness
- Conscientiousness
- Emotional Range
- **Openness**

V naší implementaci jsme dali vývojáři aplikace volnou ruku a umožnili mu adaptovat pomocí jakékoli z komponent. Třída Personality implementuje pro tuto možnost pět metod **adaptOn<jméno komponenty>** s vstupním parametrem **AbstractPersonality**. Vývojář by měl implementovat třídu, která dědí od **AbstractPersonality** a implementuje její abstraktní metody (viz [Obrázek 4.3\)](#page-47-0). Tyto metody jsou poté v našich adaptačních metodách volány podle výsledku analýzy (viz ukázka [Obrázek 4.4\)](#page-47-1). Při nízké hodnotě u komponenty je volána metoda **lowLevelAdapt**, při vysoké **highLevelAdapt**. V případě, že v době volání metody nemáme ještě zjištěnou osobnost, volá se metoda **defaultAdapt**.

```
public abstract class AbstractPersonality {
    protected abstract void defaultAdapter();
    protected abstract void lowLevelAdapter();
    protected abstract void highValueAdapter();
}
```
<span id="page-47-0"></span>**Obrázek 4.3 Třída AbstractPersonality**

```
public void adaptOnOpenness(AbstractPersonality personalityObj){
if(currentPersonalityObject==null)
     personalityObj.defaultAdapter();
else if(currentPersonalityObject.isOpened())
      personalityObj.highValueAdapter();
else personalityObj.lowLevelAdapter();
}
```
<span id="page-47-1"></span>**Obrázek 4.4 Metoda adaptOnOpenness ze třídy Personality**

Další měřenou vlastností je temperament. Jako nejpřesnější metoda je použití dotazníku, který musí uživatel vyplnit. Jako zdroj dotazníku jsme využili knihy Please understand me od amerického psychologa Davida Keirsey [39]. Tato kniha obsahuje dotazník, který se skládá ze 70 dotazů, na které se může odpovědět vždy jednou ze dvou možností. Na základě odpovědí uživatele pote získáme jednu z vlastností pro každou z dvojic:

- Extraverted nebo Introverted
- Sensing nebo Intuitive
- Thinking nebo Feeling
- Judging nebo Perceiving

Pro dotazník jsme vytvořili aktivitu, kterou je pouze potřeba vyvolat. [Obrázek 4.5](#page-48-0) zobrazuje grafické zobrazení dané aktivity.

Možnosti adaptace na základě temperamentu jsou zde řešeny obdobně jako u osobnosti, a to tím způsobem, že očekáváme od uživatele objekt, který implementuje abstraktní metody třídu **AbstractTemperament** (viz Obrázek 4.6).

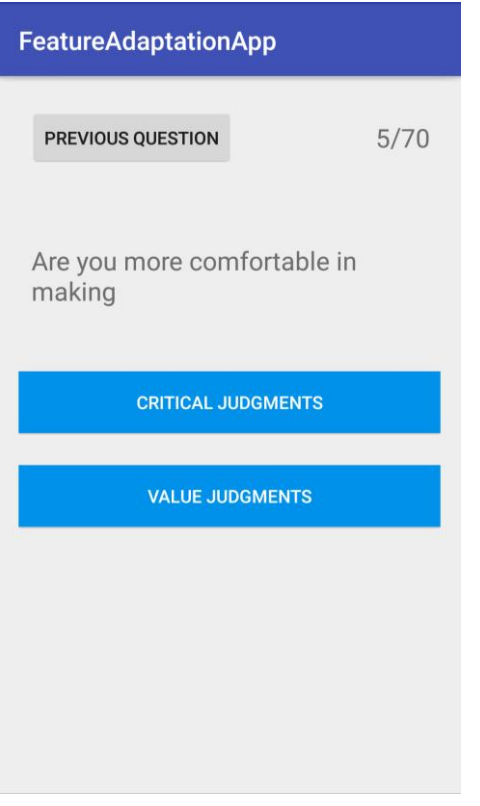

<span id="page-48-0"></span>**Obrázek 4.5 GUI dotazníku pro temperament**

```
public abstract class AbstractTemperament {
   protected abstract void defaultAdapter();
    protected abstract void extravertedAdapter();
    protected abstract void introvertedAdapter();
    protected abstract void sensoryAdapter();
    protected abstract void intuitiveAdapter();
    protected abstract void thinkingAdapter();
    protected abstract void feelingAdapter();
    protected abstract void judgingAdapter();
    protected abstract void perceivingAdapter();
}
```
<span id="page-48-1"></span>**Obrázek 4.6 Třída AbstractTemperament**

Vytvořený objekt vývojář předává jedné z našich metod jako parametr. Adaptaci je možné provést pouze nad jednou z výše zmíněných dvojic (viz [Obrázek 4.7\)](#page-49-0), respektive přes veškeré dvojice metodou **adaptOnTemperament**.

```
public void adaptOnEI(AbstractTemperament abstractTemperament){
if(currentTemperament==null)
      abstractTemperament.defaultAdapter();
else {
        if (currentTemperament.getEI() ==
                              TemperamentResources.extraverted)
             abstractTemperament.extravertedAdapter();
         else abstractTemperament.introvertedAdapter();
     }
}
```
<span id="page-49-0"></span>**Obrázek 4.7 Metoda adaptonEI ze třídy Temperament**

Další vlastností je nálada, která se dá nejpřesněji zjistit díky přímého dotazu uživatele. Pro tento případ využívat funkce dialogového okna, které se v časových intervalech bude zobrazovat během používání naší aplikace. [Obrázek 4.8](#page-49-1) zobrazuje grafické zobrazení dialogového okna. Developer u použití naší aplikace má možnost nastavit dva hlavni parametry: čas, za který se po nastartování aplikace dialog zobrazí, a časový interval, kdy se bude dialogové okno znova zobrazí uživateli. Při každém přepnutí aktivity aplikace je nutné nastavit kontext aplikace metodou **setContext** ve třídě **UIAdaptation**. Tímto krokem umožníme vývojáři nezobrazovat dialog tam, kde nechce.

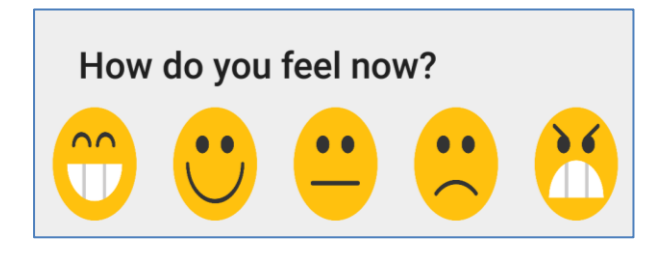

<span id="page-49-1"></span>**Obrázek 4.8 Dialogové okno pro náladu**

Jako u předchozích vlastností je adaptace spouštěna voláním metody **adaptMood** (viz [Obrázek 4.9\)](#page-50-0) ze třídy **Mood** s parametrem objektem implementující abstraktní metody třídy **AbstractMood** (viz [Obrázek 4.10\)](#page-50-1). Uživatel zde má možnost také využít metody **addIntoAdaptList**, která si tyto objekty ukládá a při každé aktualizaci nálady jsou metody objektů volány.

```
public void adaptMood(AbstractMood mood) {
     if (currentMood == null) {
         mood.awesomeAdapter();
         return;
     }
     switch (currentMood.getMood()) {
         case MoodResources.awesome:
             mood.awesomeAdapter();
             break;
         case MoodResources.happy:
             mood.happyAdapter();
             break;
         case MoodResources.normal:
             mood.normalAdapter();
             break;
         case MoodResources.sad:
             mood.sadAdapter();
             break;
         case MoodResources.angry:
             mood.angryAdapter();
             break;
     }
}
```
<span id="page-50-0"></span>**Obrázek 4.9 Metoda adaptMood ze třídy adaptMood**

```
public abstract class AbstractMood {
    protected abstract void awesomeAdapter();
    protected abstract void happyAdapter();
    protected abstract void normalAdapter();
    protected abstract void sadAdapter();
    protected abstract void angryAdapter();
}
```
#### <span id="page-50-1"></span>**Obrázek 4.10 Třída AbstractMood**

Veškerá námi zpracovaná data o vlastnostech uživatele jsou ukládána do SQLite databáze se kterou pracujeme přes třídu **DBControler**. Tato třída je přístupná též vývojáři, který má možnost pracovat s daty z tabulek pro každou z vlastností, konkrétněji zjistit poslední výsledek měření, získat veškeré záznamy či záznamy smazat.

# 5 TESTOVÁNÍ

Výstupem našeho vývoje je framework, jenž je možné použít ve většině mobilních aplikaci a není omezen pouze na určitý typ. Činnost našeho frameworku je z hlavní míry adaptovat a tato adaptace se vyvolává pouze vůči požadavkům vývojáře, není zde tedy nucená adaptace z naší strany.

Pokud bychom se z testovacích důvodů rozhodli vytvořit testovací aplikaci pro test použitelnosti, tak by jeho výsledek neodrážel skutečnost využití našeho frameworku, ale kvalitu a použitelnost aplikace ve které je použit. Kvalita adaptace se také nedá z naší strany testovat, neboť parametry adaptace jsou nastavovány vývojářem a výsledky by se lišily pro každou aplikaci.

Z tohoto důvodu jsme se u testování zaměřili na vlivy spojené s použitím našeho frameworku v závislosti na názory potencionálních uživatelů aplikací. Provedli jsme průzkum, jehož výsledky by měli pomoci s rozhodováním, zdali využít našeho frameworku v mobilních aplikacích.

Provedli jsme průzkum na vzorku 50 lidí, kterým jsme poskytli krátký dotazník. Veškeré testované osoby byly studenti povětšinou technického zaměření ve věku 20 až 30 let. Předpokladem pro účast dotazníku byla několikaletá zkušenost s používáním chytrých telefonů.

V první řadě nás zajímalo, zdali jsou spokojeni s uživatelským rozhraním mobilních aplikací či by si jej představovali jinak [\(Obrázek 5.1\)](#page-52-0). 32 % tázaných si často představuje jiné uživatelské rozhraní, než je nabízeno a 52 % pouze občas. Uživatelé z velké části nejsou spokojeni a můžeme zde předpovídat, že případná adaptace by jim aplikace udělala přijatelnější.

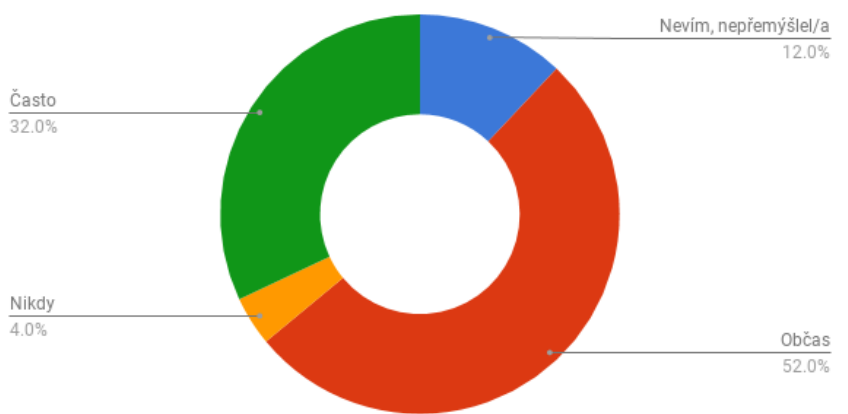

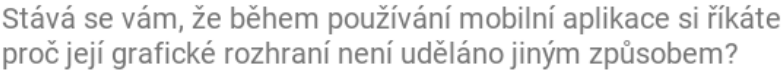

Z tohoto důvodu nás poté zajímalo, zdali by o takovouto adaptaci uživatelé vůbec stáli. Téměř 60 % tázaných si myslí, že je to dobrý nápad a pouze 6 % se vyjádřilo opačným názorem [\(Obrázek 5.2\)](#page-53-0).

<span id="page-52-0"></span>**Obrázek 5.1 Graf odpovědí na otázku č. 1 naší ankety**

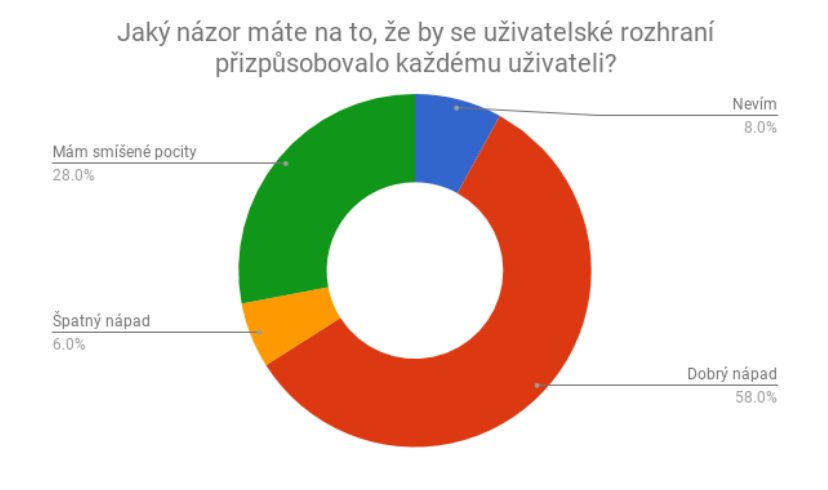

<span id="page-53-0"></span>**Obrázek 5.2 Graf odpovědí na otázku č. 2 naší ankety**

Pokud bychom se zaměřili na míru adaptace aplikace, tak pouze 9 z 50 tázaných (18 %) si představovalo úplnou adaptaci [\(Obrázek 5.3\)](#page-53-1). Největší podíl by preferoval pouze částečnou adaptaci (56 %), tj. něco by se adaptovalo automaticky, ale některé prvky aplikace by si rádi nastavili sami.

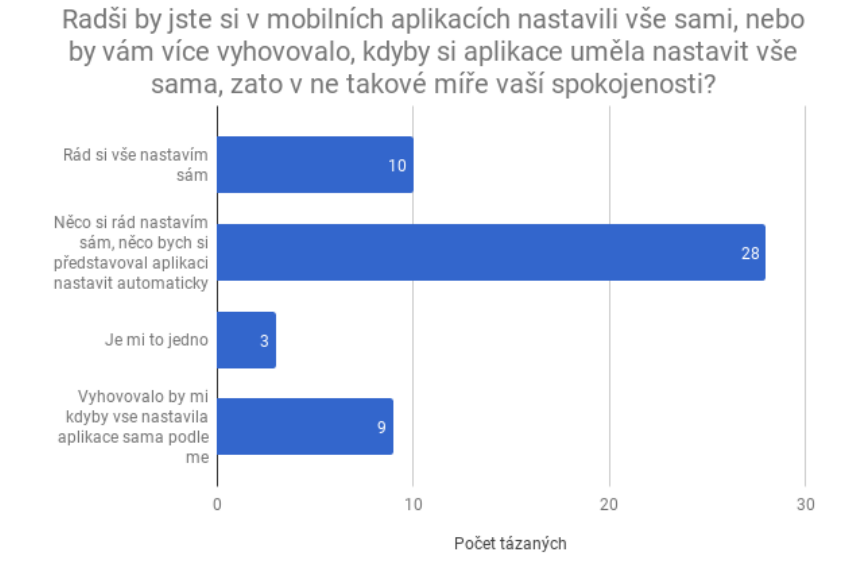

<span id="page-53-1"></span>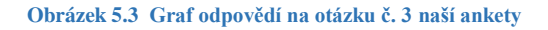

Z výsledku naší ankety můžeme vidět, že velké množství uživatelů není plně spokojeno s uživatelskými rozhraními aplikací, které využívají. Můžeme tedy říci, že se jedná o problém, který existuje a můžeme být díky našemu frameworku vyřešen. Většině uživatelů přišla možnost adaptace jako dobrý nápad, avšak rádi by si přesto některé nastavení v aplikacích provedli sami. Je tedy nutné, aby vývojáři přemýšleli nad rozsahem adaptací, které budou provádět v jejich aplikacích.

# 6 UKÁZKOVÁ APLIKACE

Pro simulaci využívání našeho frameworku jsme si vytvořili ukázkovou aplikaci, která zobrazuje identifikace jednotlivých vlastností včetně ukázky adaptací.

Pro náladu se zde v časových intervalech zobrazuje dialogové okno, které se ptá na náladu (popř. se dá vyvolat pomocí přidaného tlačítka). Na základě výběru nálady se provede změna textu na příslušné obrazovce [\(Obrázek 6.1\)](#page-54-0).

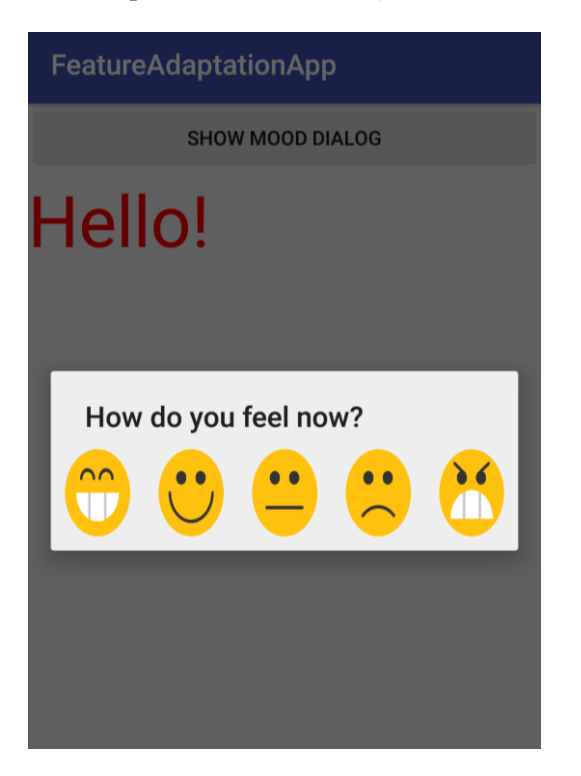

**Obrázek 6.1 Ukázka adaptace nálada**

<span id="page-54-0"></span>Pro odzkoušení osobnosti zde nalezneme textové okno pro vložení textu. Při získání minimálního počtu slov se provede analýza a získáme dialogovou reklamu podle identifikované osobnosti [\(Obrázek 6.2\)](#page-55-0). V našem případě adaptujeme za základě otevřenosti ke zkušenostem. Pokud je, zobrazíme reklamu na nový produkt na odzkoušení. V opačném případě nabídneme produkt, jenž uživatel zná.

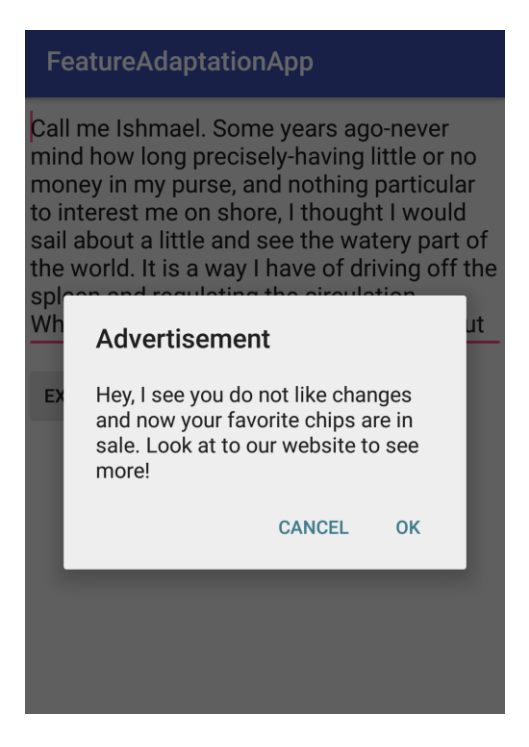

**Obrázek 6.2 Ukázka adaptace osobnost**

<span id="page-55-0"></span>Pro temperament je potřeba vyplnit dotazník a poté můžeme zobrazit výsledek naší adaptace [\(Obrázek 6.3\)](#page-55-1). V našem případě adaptujeme na komponentě judging/percieving, tj. Pokud soudí, nabídneme mu produkt na vyzkoušení zdarma pes zobrazení dialogového okna. V opačném případě nabídneme produkt za zvýhodněnou cenu v limitované nabídce [\(Obrázek 6.4\)](#page-56-0).

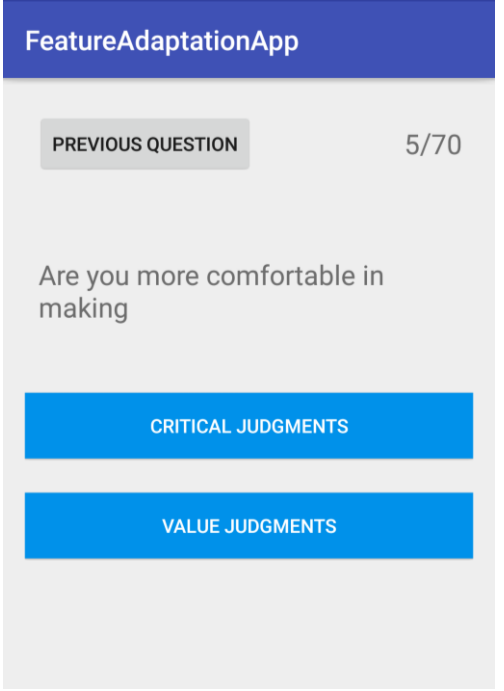

<span id="page-55-1"></span>**Obrázek 6.3 GUI dotazníku na temperament**

# FeatureAdaptationApp

**RUN QUESTIONNARE** 

SHOW TEMPERAMENT ADAPTATION

# Try premium for free!

Do not judge before try! Try<br>premium account for one month for<br>free!

NOT NOW TRY FOR FREE

<span id="page-56-0"></span>**Obrázek 6.4 Ukázka adaptace temperament**

# 7 INSTALACE

Framework je možné použít u aplikací, které mají minSDKVersion 19 či vyšší.

Pro analýzu využíváme servisy od IBM, proto je nutné vytvořit učet na IBM Cloud a přihlásit se k ní:

- 1. Na stránce https://console.bluemix.net/developer/watson/services vytvořte účet
- 2. Na stejné stránce poté Vyberte **Personality Insights** a klikněte na **Add Services**
- 3. Vyplňte jakékoli jméno projektu a klikněte na **Create Project**
- 4. Pod projektem v **Developer Console** okopírujte **username** a **password** z **Credentials** sekce
- 5. Ve vašem Android projektu poté vytvořte **res/values/credentials.xml** a vložte do nich přihlašovací řetězce [\(Obrázek 7.1\)](#page-58-0)

```
<?xml version="1.0" encoding="utf-8"?>
<resources>
     <string name="personality_username"></string>
     <string name="personality_password"></string>
</resources>
```
### <span id="page-58-0"></span>**Obrázek 7.1 res/values/credentials.xml**

Dále je nutné povolit v aplikaci přihlášení k internetu. [Obrázek 7.2](#page-58-1) zobrazuje řetěze, který je nutné vložit do souboru AndoridManifest.xml

```
<uses-permission android:name="android.permission.INTERNET" />
<uses-permission 
android:name="android.permission.ACCESS_NETWORK_STATE"/>
```
<span id="page-58-1"></span>**Obrázek 7.2 Povolení připojení k internetu**

V **build.grandle (Project:My-app)** je nutné definovat použití Maven [\(Obrázek 7.3\)](#page-58-2)

```
allprojects {
     repositories {
         jcenter()
         maven { url "https://maven.google.com" }
     }
}
```

```
Obrázek 7.3 Definice Maven v projektu
```
Nakonec je nutné definovat závislosti v **build.grangle(Modele: app)** [\(Obrázek 7.4\)](#page-59-0)

```
dependencies {
     implementation 'com.ibm.watson.developer_cloud:java-sdk:3.9.1'
}
```
<span id="page-59-0"></span>**Obrázek 7.4 Definice zavislosti v projektu**

V hlavní aktivitě je poté potřeba inicializovat náš framework v metodě **OnCreate** a v metodě **onStop** zastavit náš framework [\(Obrázek 7.5\)](#page-59-1).

```
UIAdaptation UIAdaptation;
@Override
protected void onCreate(Bundle savedInstanceState) {
      UIAdaptation = UIAdaptation.getFeatureAdapterInstance(this);
}
@Override
protected void onStop() {
      UIAdaptation.close();
}
```
<span id="page-59-1"></span>**Obrázek 7.5 Inicializace v hlavní aktivitě**

Pro využívání osobnosti je potřena vkládat uživatelův text pomocí metody **appendText**. Pro analýzu by měl být vybírán text, který je větné struktury a obsahuje myšlenky uživatele např. zprávy v chatovací aplikaci. Přijímaný text je pouze angličtina. Při dostatečném množství textu se provede její analýza (první analýza je spuštěna po získání minimálně 1200 slov na doporučení od vývojářů PersonalityInsight). Pokud dojde ke zjištění osobnosti uživatele, můžeme volat metody **adaptTo<komponenta>** podle toho podle jaké komponenty chceme provádět adaptaci [\(Obrázek 7.6\)](#page-59-2). Parametrem těchto metod je třída rozšiřující naší abstraktní třídu **AbstractPersonality** (tj. implementující 3 potřebné metody, které jsou volány podle výsledku našeho naší analýzy). [Obrázek 7.7](#page-59-3) ukazuje implementaci **AbstractPersonality**.

```
UIAdaptation.getPersonalityInstance().appendText(textToAnalyze);
UIAdaptation.getPersonalityInstance().adaptOnOpenness(abstractPerso
nalityImpl);
```
<span id="page-59-2"></span>**Obrázek 7.6 Analýza a adaptace osobnosti**

```
public abstract class AbstractPersonality {
    protected abstract void defaultAdapter();
    protected abstract void lowLevelAdapter();
    protected abstract void highValueAdapter();
}
```
<span id="page-59-3"></span>**Obrázek 7.7 Třída AbstractPersonality**

Pro zjištění temperamentu je implementován dotazník jako aktivita, tudíž pro její spuštění je pouze potřeba vyvolat aktivitu **TemperamentActivity** (jako tomu například ukazuje [Obrázek 7.8\)](#page-60-0). Po dokončení dotazníku se sama aktivita vrátí na aktivitu, která ji vyvolala.

```
Intent Intent = new Intent(this, TemperamentActivity.class);
startActivity(Intent);
```
### <span id="page-60-0"></span>**Obrázek 7.8 Ukázka zavolání TemperamentActivity**

Pro ověření, že jsme získali výsledek dotazníku je možné zavolat metodu **hasResult** ve třídě Personality (tato metoda je implementována i ve třídách pro ostatní vlastnosti pro ověření, že máme již podle čeho adaptovat).

Pro vyvolání adaptace se využívá ve třídě Temperament metod:

- adaptOnEI(AbstractTemperament) adaptace na extraverted či introverted
- adaptOnSN(AbstractTemperament) adaptace na sensing či intuitive
- adaptOnTF(AbstractTemperament) adaptace na thinking či feeling
- adaptOnJP(AbstractTemperament) adaptace na judging či perceiving

Tyto metody provedou adaptaci vždy právě nad jednou z možných vlastností získaných k temperamentu. Pokud by bylo potřeba udělat adaptaci přes veškeré dvojce, muže se využít metody **adaptOnPersonality**. Pro zmíněné metody se jako vstupní parametr přijímá objekt implementující **AbstractTemperament** od vývojáře (viz [Obrázek 7.9\)](#page-60-1). Metody objektu se budou volat právě pokud přítomnost dané vlastnosti byla ve výsledku našeho měření. Pokud ještě nedošlo k měření, bude volána metoda **defaulAdapter**.

```
public abstract class AbstractTemperament {
    protected abstract void defaultAdapter();
    protected abstract void extravertedAdapter();
    protected abstract void introvertedAdapter();
    protected abstract void sensoryAdapter();
    protected abstract void intuitiveAdapter();
    protected abstract void thinkingAdapter();
    protected abstract void feelingAdapter();
    protected abstract void judgingAdapter();
    protected abstract void perceivingAdapter();
}
```
<span id="page-60-1"></span>**Obrázek 7.9 Třída AbstractTemperament**

Implementace zjišťování nálady je řešena pomocí vyskakovacího dialogového okna. Je nutné nastavit čas, kdy se po otevření aplikace poprvé zobrazí a po jakých intervalech se bude znova objevovat. K tomu je potřeba nadefinovat parametry v souboru *res/values/properties.xml* (viz [Obrázek 7.10\)](#page-61-0). V každé aktivitě, v níž chceme povolit zobrazení dialogového okna zavoláme při jejím zobrazení metodu na nastavení kontextu **UIAdaptation.setContext** v metodě aktivity **onStart**. V opačném případě se dialog v aktivitě nezobrazí.

```
<?xml version="1.0" encoding="utf-8"?>
<resources>
 <item name="mood_dialog_first_delay" type="integer">2000</item>
 <item name="mood_dialog_delay" type="integer">5000</item>
</resources>
```
<span id="page-61-0"></span>**Obrázek 7.10 properties.xml**

# 8 ZÁVĚR

Spokojenost uživatelů s uživatelským rozhraním mobilních aplikací je jedním z klíčových faktorů úspěchu, avšak je velice obtížné takové rozhraní vytvořit, neboť každý z uživatelů má preference (např. barva pozadí). Rozhodli jsme se tedy zabývat tímto problémem a umožnit vývojářům aplikací rozšířit počet spokojeních uživatelů pomocí adaptací aplikací podle vlastností uživatelů. Cílem naší diplomové práce bylo proto prozkoumat veškeré vlastnosti lidí, najít možnosti jejich identifikace a vytvořit framework, který by nejen umožnil tyto vlastnosti identifikovat, ale i umožnil provést adaptace uživatelského rozhraní pro každou z těchto vlastností.

Během naší práce jsme prozkoumali jednotlivé vlastnosti lidí a objevovali metody, kterými bychom byly schopni tyto vlastnosti identifikovat za použití mobilních zařízení. Nejpřesnější a nejvhodnější z nalezených metod jsme implementovali do našeho frameworku a vytvořili pro vývojáře takovou strukturu, která mu umožňuje plně adaptovat uživatelské rozhraní podle jeho potřeb. Získaná data z identifikace jsou přístupná i mimo framework, takže vývojář může s informacemi nakládat podle svých potřeb.

Framework je plně implementován a není funkcionálně omezen, tudíž není problém jej začít využívat pro různé druhy aplikací či pro průzkumy. Pro představu nad názory využívání našeho frameworku byl proveden průzkum mezi uživateli chytrých mobilních telefonů, ve kterém jsme se setkali s pozitivními ohlasy uživatelů nad možnou adaptací uživatelského rozhraní, a pro odzkoušení funkcionalit našeho frameworku byla vytvořena ukázková aplikace.

Framework byl implementován takovým způsobem, že je možné ho bez obtíží rozšiřovat. Rozšířením frameworku zde může být přidání práce s novými vlastnostmi či rozšíření způsobů, jakými jsou stávající vlastnosti identifikovány. Framework je také možné malými změnami omezit v rozsahu možnosti adaptací pro jednotlivé vlastnosti pro případ zabezpečení.

Využitím našeho frameworku poskytneme vývojářům aplikací možnost rozšířit jejich znalosti o uživatelových vlastnostech a umožnit mu zvýšit spokojenost uživatelů jejich aplikace při správné adaptaci. Možnosti adaptace lze také využít i na přesnější cílení reklam na uživatele, avšak při špatné adaptaci může být docíleno snížení efektivity těchto reklam. Velký potenciál vidíme u možností využití je při testech uživatelské přívětivosti, kdy můžeme zpřesnit výsledky testů tím, že vezmeme v úvahu rozdíly, které jsou mezi lidmi s různým temperamentem, jinou osobností či v jiné náladě.

# 9 SEZNAM OBRÁZKŮ

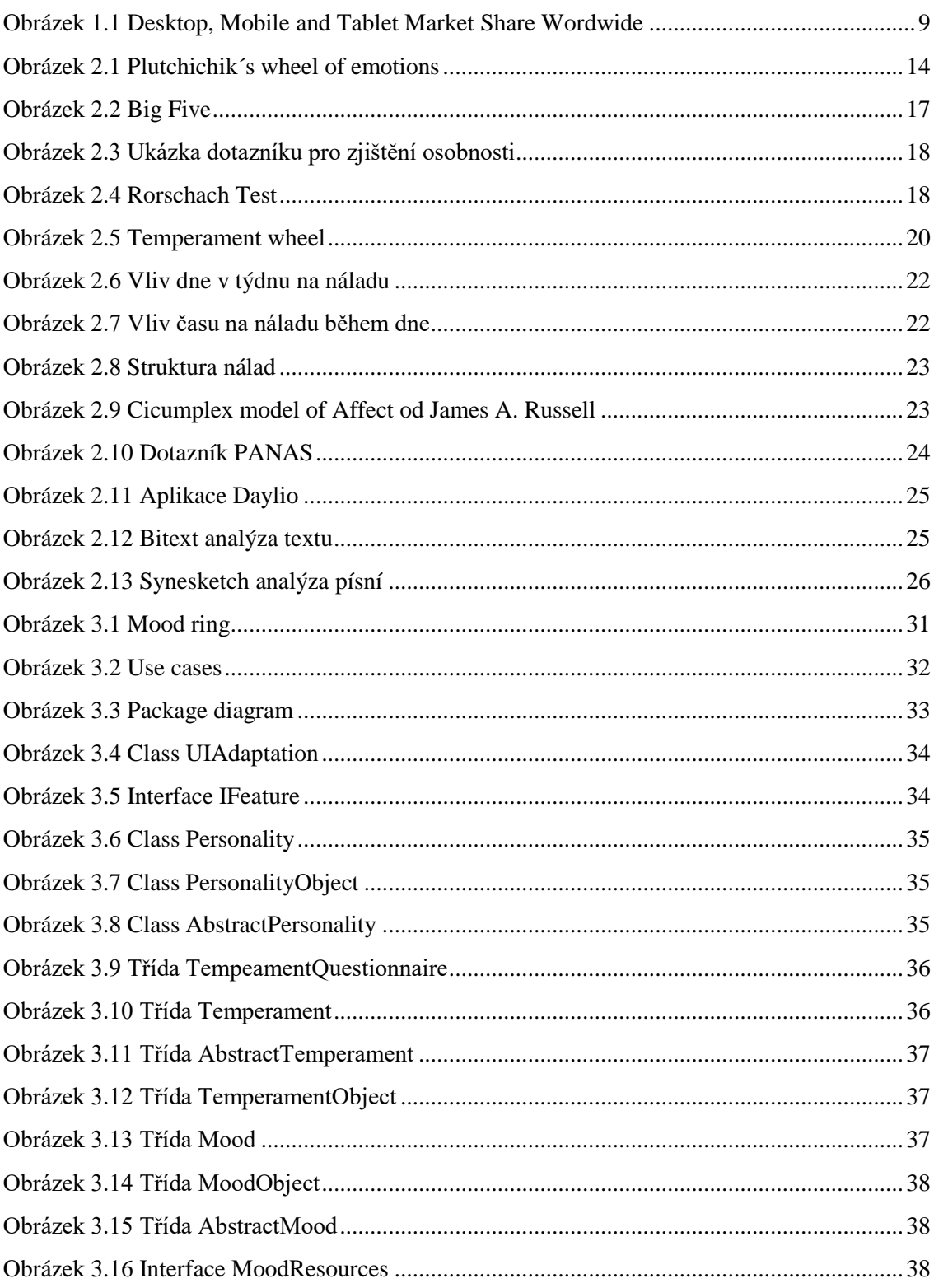

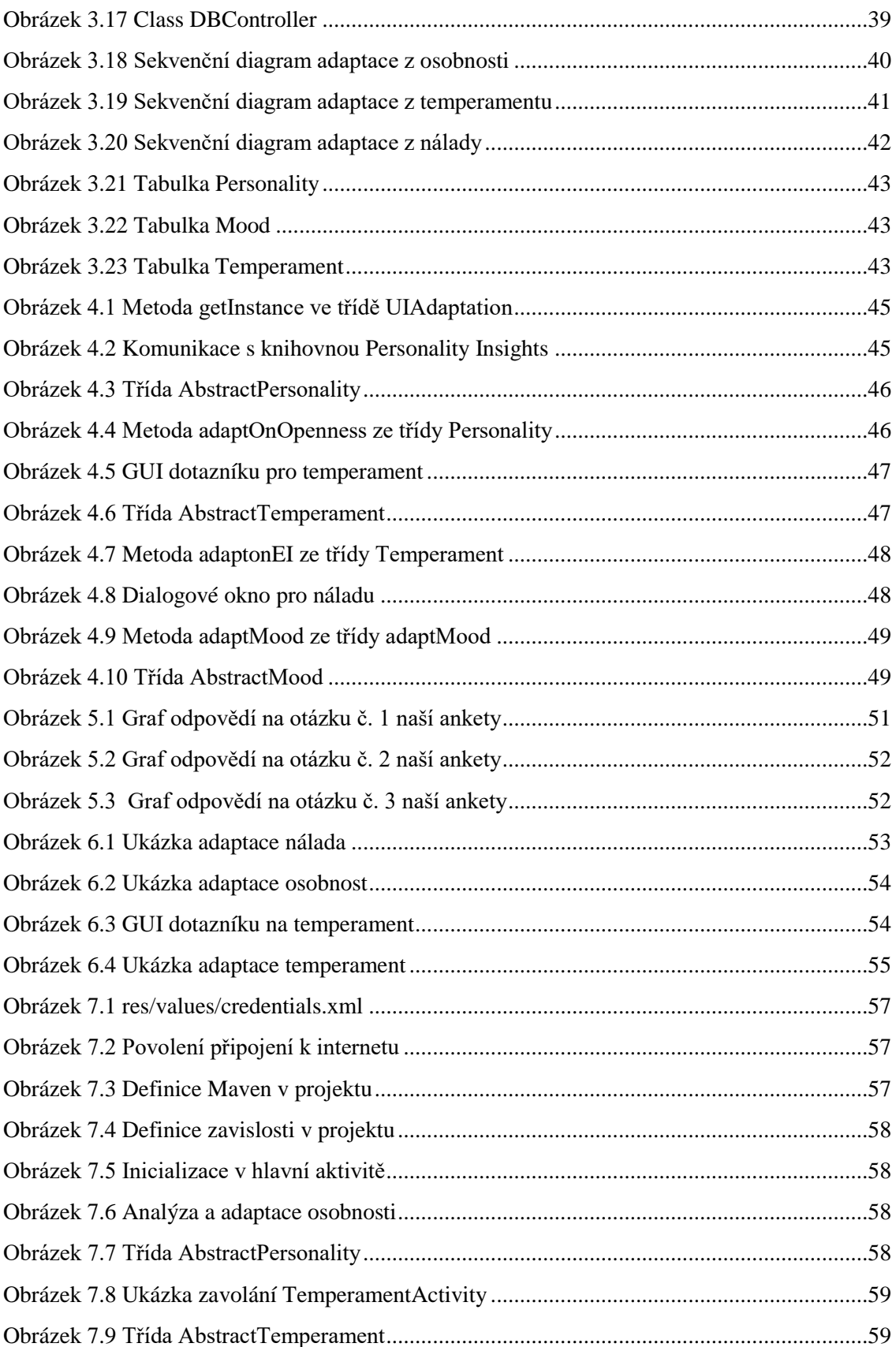

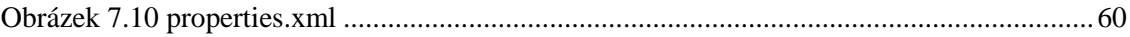

# 10 BIBLIOGRAFIE

- [1] Desktop vs Mobile vs Tablet Market Share Worldwide. StatCounter [Online]. http://gs.statcounter.com/platform-market-share/desktop-mobiletablet/worldwide/#yearly-2009-2017
- [2] Number of smartphone users worldwide from 2014 to 2020 (in billions). Statista [Online]. https://www.statista.com/statistics/330695/number-of-smartphone-usersworldwide/
- [3] The Importance of App Ratings and Reviews. 19 květen 2017. Mobile Action [Online]. https://www.mobileaction.co/blog/importance-ratings-reviews/
- [4] Mobile Operating System Market Share Worldwide. StatCounter [Online]. http://gs.statcounter.com/os-market-share/mobile/worldwide/
- [5] P. Dzmitry. Kontextově závislá adaptivní struktura aplikace. DSpace [Online]. https://dspace.cvut.cz/handle/10467/73780
- [6] A. Lunova. Adaptace UI založena na emocích uživatele. DSpace [Online]. https://dspace.cvut.cz/bitstream/handle/10467/68521/F3-BP-2017-Lunova-Anastasiia-Adaptace%20UI%20zalozena%20na%20emocich%20uzivatele.pdf
- [7] S. P. Robbins a T. A. Judge. Emotion and Moods, *Organizational Behavior*. 15. edice. Pearson. 2013
- [8] P. Verduyn a S. Lavrijsen. Which emotions last longest and why: The role of event. 2014
- [9] S. Handel. Classification of Emotions. 24 květen 2011. The Emotion Machine [Online]. http://www.theemotionmachine.com/classification-of-emotions/
- [10] R. Plutchik. The Emotions. University Press of America. 1991
- [11] M. Guarnera, Z. Hichyb, M. I. Cascioa a S. Carrubbac. Facial Expressions and Ability to Recognize Emotions From Eyes or Mouth in Children. Europe's Journal on Psychology. 2015
- [12] M. Kraus. Best Way to Recognize Emotions in Others: Listen. 10 řijen 2017. American Psychological Association [Online]. http://www.apa.org/news/press/releases/2017/10/emotions-listen.aspx
- [13] Tone Analyzer. IBM [Online]. https://www.ibm.com/watson/services/tone-analyzer/
- [14] S. Surhbi. Difference Between Personality and Character. 21 březen 2016. Key Differences [Online]. https://keydifferences.com/difference-between-personality-andcharacter.html
- [15] S. Surhbi. Difference Between Personality and Character. 21 březen 2016. Key Differences [Online]. https://keydifferences.com/difference-between-personality-andcharacter.html
- [16] N. Park, C. Peterson a M. E. P. Seligman, Strengths of character and well-being
- [17] Why do I need to know my Character Strengths?. VIA Institute of Character [Online]. https://www.viacharacter.org/www/Character-Strengths
- [18] A. Lickerman. Personality vs. Character. 3 duben 2011. Psychology Today [Online]. https://www.psychologytoday.com/blog/happiness-in-world/201104/personality-vscharacter
- [19] Difference between Personality and Temperament. 20 leden 2018. They differ [Online]. https://theydiffer.com/difference-between-personality-and-temperament/
- [20] Difference Between Temperament and Personality. Difference Between [Online]. http://www.differencebetween.net/language/words-language/difference-betweentemperament-and-personality/
- [21] J. Kagan. Personality Development Influences on personality development. Psychology Encyclopedia [Online]. http://psychology.jrank.org/pages/485/Personality-Development.html
- [22] B. Roberts, J Luo, D. Briley, P. Chow, R Su a P. Hill. A systematic review of personality trait change through intervention. Psychol Bull. 2017
- [23] J. Maltby, L. Day a A. Macaskill. Personality, Individual Differences and Intelligence. 4 edice. Pearson. 2017
- [24] T. Duggan. How to Measure Job Satisfaction Using the Eysenck Personality Questionnaire. Chron [Online]. http://smallbusiness.chron.com/measure-job-satisfactionusing-eysenck-personality-questionnaire-19139.html
- [25] Difference between Personality and Temperament. 20 leden 2018. TheyDiffer [Online]. https://theydiffer.com/difference-between-personality-and-temperament/
- [26] N. A. Dwyer. Big Five Relationships. 29 březen 2016. PennState [Online]. https://sites.psu.edu/leadership/2016/03/29/big-five-relationships/
- [27] A. Lickerman. Personality vs. Character. Prychology Today [Online]. https://www.psychologytoday.com/us/blog/happiness-in-world/201104/personality-vscharacter
- [28] Assessing Personality. Lumen [Online]. https://courses.lumenlearning.com/boundlesspsychology/chapter/assessing-personality/
- [29] Administering IPIP Measures, with a 50-item Sample Questionnaire. International Personality Item Pool [Online]. http://ipip.ori.org/New\_IPIP-50-item-scale.htm
- [30] LinkedIn [Online]. https://www.linkedin.com
- [31] W. L. Patrick. How LinkedIn Profiles Reveal User Personality. 12 prosince 2017. Psychology Today [Online]. https://www-psychologytodaycom.cdn.ampproject.org/c/s/www.psychologytoday.com/blog/why-bad-looksgood/201712/how-linkedin-profiles-reveal-user-personality?amp
- [32] Personality Insights. IBM [Online]. https://www.ibm.com/watson/services/personalityinsights/
- [33] Twitter [Online]. https://twitter.com
- [34] About Temperaments. The Four Temperaments [Online]. http://fourtemperaments.com/277-2/
- [35] H. E. Fisher, H. D. Island, J. Rich, D. Marchalik a L. L. Brown. Four broad temperament dimensions: description, convergent validation correlations, and comparison with the Big Five. 2015
- [36] Temperament: what it is and why it matters. Raising Children [Online]. http://raisingchildren.net.au/articles/temperament\_what\_is\_it.html
- [37] S. Hooper a W. Umansky. Young Children with Special Needs. Pearson. 2009
- [38] Information About Personality Types. Personality Page [Online]. http://www.personalitypage.com/html/info.html
- [39] D. Keirsey. Please understand me II. Del Mar: Prometheus Nemesis Book Company. 1998
- [40] H. Eysenck. The biological basis of personality. New Brunswick: C. C. Thomas. 1967
- [41] H. J. Eysenck a G. Wilson. Know Your Own Personality. Penguin Books. 1976
- [42] S. B. G. Eysenck, H. J. Eysenck a P. Barrett. A revised version of the psychoticism scale. London: Pergamon Press, 1985
- [43] The 32 Types [Online]. https://www.the32types.com/faq
- [44] J. A. Russell. A Circumplex Model of Affect. Journal of Personality and Social Psychology. 1980
- [45] G. Wolf. Measuring Mood Current Research and New Ideas. 11 únor 2009. Quantified Self [Online]. http://quantifiedself.com/2009/02/measuring-mood-current-resea
- [46] Daylio Journal, Diary, Moods [Online]. https://itunes.apple.com/us/app/daylio-journaldiary-moods/id1194023242?mt=8
- [47] S. S. Kulkarni, N. P. Reddy a S. Hariharan, Facial expression (mood) recognition from facial images using committee neural networks. BioMed Central. 2009
- [48] Emotient [Online]. www.emotient.com
- [49] Affectiva [Online]. https://www.affectiva.com
- [50] Cognitive Services. Microsoft [Online]. https://azure.microsoft.com/enus/services/cognitive-services/
- [51] Bitext [Online]. https://www.bitext.com
- [52] AlchemyLanguage. IBM, [Online]. https://www.ibm.com/watson/developercloud/alchemy-language.html
- [53] Synesketch [Online]. http://krcadinac.com/synesketch/
- [54] U. Krcadinac, P. Pasquier, J. Jovanovic a V. Devedzic. Synesketch: An Open Source Library for Sentence-Based Emotion Recognition
- [55] B. Doerrfeld. 20+ Emotion Recognition APIs That Will Leave You Impressed, and Concerned. 31 prosinec 2015. Nordic Apis [Online]. https://nordicapis.com/20-emotionrecognition-apis-that-will-leave-you-impressed-and-concerned/
- [56] Good Vibrations [Online]. http://www.good-vibrations.nl/
- [57] Vokaturi [Online]. https://vokaturi.com/
- [58] A. Freier. 81% of mobile users dislike app pop-up advertising. 1 červen 2017. Moby Affiliates [Online]. http://www.mobyaffiliates.com/blog/81-of-mobile-users-dislike-apppop-up-advertising/
- [59] 95% of users hate pop-ups. 69% use pop-up blockers. 7 prosinec 2004. ZDNet [Online]. http://www.zdnet.com/article/95-of-users-hate-pop-ups-69-use-pop-up-blockers/
- [60] G. Fischer. User Modeling in Human Computer Interaction. Kluwer Academic Publishers. 2000
- [61] Adoreboard [Online]. https://adoreboard.com/about/
- [62] A. M. Helmenstine. Mood Ring Colors and Mood Ring Meanings. 3 duben 2017. ThoughtCo [Online]. https://www.thoughtco.com/mood-ring-colors-and-meanings-608026
- [63] D. W. Ekstrand. The Four Human Temperaments. The Transformed Soul [Online]. http://www.thetransformedsoul.com/additional-studies/miscellaneous-studies/the-fourhuman-temperaments
- [64] A. García-Gallego, M. I. Ibáñez a N. Georgantzis. Editorial: Personality and Cognition in Economic Decision Making. 23 květen 2017. Frontiers Media [Online]. https://www.frontiersin.org/articles/10.3389/fpsyg.2017.00848/full
- [65] S. Garrido, F. A. Baker, J. W. Davidson, G. M. a S. Wasserman. Music and trauma: the relationship between music, personality, and coping style10 červen 2015. Frontiers Media [Online]. https://www.frontiersin.org/articles/10.3389/fpsyg.2015.00977/full

## 11 OBSAH CD

Přiložené CD obsahuje:

- Diploma\_Thesis\_Hogenauer\_Tomas.docx (text diplomové práce ve zdrojovém formátu)
- Diploma\_Thesis\_Hogenauer\_Tomas.pdf (text diplomové práce v PDF formátu)
- UIAdaptation (zdrojový kód pro framework)
- UIAdaptationApp (zdrojový kód pro ukázkovou aplikaci)
- FeatureAdaptationApp.apk (instalační soubor pro ukázkovou aplikaci)
- UMLDiagrams.EAP (UML diagramy)